#### Check for updates

#### OPEN ACCESS

EDITED BY Li Wang, University of Minnesota Twin Cities, United States

REVIEWED BY Juntao Huang, Michigan State University, United States Omar Abu Arqub, Al-Balqa Applied University, Jordan

\*CORRESPONDENCE Xinghui Zhong [zhongxh@zju.edu.cn](mailto:zhongxh@zju.edu.cn)

SPECIALTY SECTION This article was submitted to Mathematics of Computation and Data Science, a section of the journal Frontiers in Applied Mathematics and **Statistics** 

RECEIVED 17 August 2022 ACCEPTED 17 October 2022 PUBLISHED 07 November 2022

#### CITATION

Chen Y, Yan J and Zhong X (2022) Cell-average based neural network method for third order and fifth order KdV type equations. *Front. Appl. Math. Stat.* 8:1021069. doi: [10.3389/fams.2022.1021069](https://doi.org/10.3389/fams.2022.1021069)

#### COPYRIGHT

© 2022 Chen, Yan and Zhong. This is an open-access article distributed under the terms of the [Creative](http://creativecommons.org/licenses/by/4.0/) [Commons Attribution License \(CC BY\).](http://creativecommons.org/licenses/by/4.0/) The use, distribution or reproduction in other forums is permitted, provided the original author(s) and the copyright owner(s) are credited and that the

original publication in this journal is cited, in accordance with accepted academic practice. No use, distribution or reproduction is permitted which does not comply with these terms.

# Cell-average based neural [network method for third order](https://www.frontiersin.org/articles/10.3389/fams.2022.1021069/full) and fifth order KdV type equations

#### Yongsheng Chen<sup>1</sup>, Jue Yan<sup>2</sup> and Xinghui Zhong<sup>1\*</sup>

<sup>1</sup>School of Mathematical Sciences, Zhejiang University, Hangzhou, China, <sup>2</sup>Department of Mathematics, Iowa State University, Ames, IA, United States

In this paper, we develop the cell-average based neural network (CANN) method to solve third order and fifth order Korteweg-de Vries (KdV) type equations. The CANN method is based on the weak or integral formulation of the partial differential equations. A simple feedforward network is forced to learn the cell average difference between two consecutive time steps. One solution trajectory corresponding to a generic initial value is used to generate the data set to train the network parameters, which uniquely determine a one-step explicit finite volume based network method. Once well-trained, the CANN method can be generalized to a suitable family of initial value problems. Comparing with conventional explicit methods, where the time step size is restricted as  $\Delta t = O(\Delta x^3)$  or  $\Delta t = O(\Delta x^5)$ , the CANN method is able to evolve the solution forward accurately with a much larger time step size of  $\Delta t = O(\Delta x)$ . A large group of numerical tests are carried out to verify the effectiveness, stability and accuracy of the CANN method. Wave propagation is well resolved with indistinguishable dispersion and dissipation errors. The CANN approximations agree well with the exact solution for long time simulation.

#### KEYWORDS

neural network, finite volume method, KdV equations, nonlinear dispersive equations, CANN method

# 1. Introduction

In this paper, we develop the cell-averaged based neural network (CANN) method [\[1\]](#page-17-0) for four classes of nonlinear wave equations formulated by the third order Korteweg-de Vries (KdV) equations

$$
u_t + f(u)_x + \epsilon u_{xxx} = 0, \qquad (1.1)
$$

the fully nonlinear  $K(m, n)$  equations

$$
u_t + (u^m)_x + (u^n)_{xxx} = 0,
$$
\n(1.2)

the KdV-Burgers type equations

$$
u_t + f(u)_x - (\xi(u)u_x)_x + \epsilon u_{xxx} = 0,
$$
\n(1.3)

$$
u_t + f(u)_x + (r'(u)g(r(u)_x)_x))_x + (s'(u)h(s(u)_x)_x)_x = 0,
$$
\n(1.4)

where  $\epsilon$  is a constant and  $\xi(u) \ge 0$ ,  $f(\cdot)$ ,  $r(\cdot)$ ,  $g(\cdot)$ ,  $s(\cdot)$ , and  $h(\cdot)$ are arbitrary (smooth) nonlinear functions.

The KdV equations (1.1), introduced in [\[2\]](#page-17-1) a century ago as a model for small amplitude long wave motion on the surface of shallow water waves, are one of the basic models of soliton theory. The fully nonlinear  $K(m, n)$  equations (1.2) are useful for describing the dynamics of various physical systems, and admit compactly supported solitary waves solutions, i.e., the so-called compacton solution [\[3\]](#page-17-2). The KdV-Burgers equation (1.3) arises in the description of long wave propagation in shallow water and in weakly nonlinear plasma physics with dissipation [\[3\]](#page-17-2). The fifth order nonlinear KdV equation (1.4) arises in the modeling of weakly nonlinear waves in a wide variety of media including magneto-acoustic waves in plasma and long waves in the liquids under ice sheets [\[4,](#page-17-3) [5\]](#page-17-4). These KdV type equations describe nonlinear wave motion that incorporate several important physical phenomena, namely, dispersion, nonlinear advection, and viscosity, and are commonly found in applications such as nonlinear optics, Bose-Einstein condensation, plasma physics, biophysics, etc.. Various conventional numerical methods were carried out to solve these KdV type equations; see [\[6–](#page-17-0)[10\]](#page-17-5) and the references therein.

Over the last three decades, machine learning with neural networks has achieved tremendous success in image classification, speech recognition, text and natural language processing, etc.. In the last few years, extensive studies with neural network appear in scientific computing, now referred as the field of scientific machine learning. Early works include the integration of ODE or PDE to networks in [\[11,](#page-18-0) [12\]](#page-18-1), discovery of PDEs in [\[13,](#page-18-2) [14\]](#page-18-3), solving high-dimensional PDEs in [\[15–](#page-18-4) [17\]](#page-18-5), and applications for uncertainty quantification in [\[18–](#page-18-6) [24\]](#page-18-7), etc.. Another popular direction combines neural network with classical numerical methods to improve their performance, for example, as troubled-cell indicator in [\[25\]](#page-18-8), to estimate the weights and enhance WENO scheme in [\[26\]](#page-18-9), convolution neural networks (CNN) for shock detection for WENO schemes in [\[27\]](#page-18-10), and to estimate the total variation bounded constant for limiters in [\[28\]](#page-18-11).

Recently, neural network has been applied to directly solve ODEs and PDEs, among which they can be roughly classified into two approaches. The first approach parameterizes the solution as a neural network or a deep CNN between finite Euclidean spaces. Approximation properties of neural networks are explored in [\[29](#page-18-12)[–31\]](#page-18-13) and the method is mesh free and enjoys the advantage of auto differentiation. There have been early works in [\[32–](#page-18-14)[37\]](#page-18-15) and the popular PINN method in [\[38](#page-18-16)[–43\]](#page-18-17). We skip the long list. While PINN methods are successful for elliptic type PDEs, the method is inefficient for time evolution problems due to its approximation is limited to a fixed time window.

The second group of methods, the so-called neural operator approach, produce a single set of network parameters that may be used in discretizations. It needs to be trained only once and a solution for a new instance of parameter requires only a forward pass of the network. Works in this approach include the graph kernel neural network [\[44\]](#page-18-18) and the Fourier neural operator [\[45\]](#page-18-19), which learn the mapping between infinite-dimensional spaces and most closely resembles the reduced basis method. The cellaverage based neural network (CANN) method discussed in this paper explores a simple network that approximates the cell average difference between two consecutive time steps, which can be considered as operator approximation and be classified into this approach. The CANN method was first developed in [\[1\]](#page-17-0) for hyperbolic and parabolic equations, motivated by the work of [\[46\]](#page-18-20) that also explored the approximation of the solution difference between two time instances. The CANN method we aim to develop for KdV type equations essentially defines a forward in time evolution mechanism, which can be applied to propagate the wave solution in time as a regular explicit method. We also refer readers to the early work of cellular nonlinear network for KdV equation [\[47\]](#page-18-21).

The CANN method combines the neural network with the finite volume scheme, where a shallow feedforward network is explored to learn the cell average difference between two consecutive time steps. After well trained, an explicit one-step finite volume type neural network method is obtained. A major advantage of the CANN method is that the neural network solver can be relieved from the Courant-Friedrichs-Lewy (CFL) restriction of explicit schemes and can adopt large time step size (i.e.,  $\Delta t = 4\Delta x$ ). In this paper, we continue to develop the CANN method for KdV type equations (1.1–1.4), which are third order or fifth order nonlinear equations with dispersive feature. The CANN method is further developed to solve these high order equations with large time step size (i.e.,  $\Delta t =$  $\Delta x/2$ ), which can be considered as an explicit time discretiztaion method efficiently propagating the dispersive wave evolution forward in time.

The starting point of CANN method is the weak formulation of the time dependent problem (1.1–1.4) obtained by integrating the equation over the box of spatial cell and temporal interval. With the notation of cell averages, the rewritten integral form of the equation can be regarded as the cell average difference between two consecutive time levels, for example, between  $t_k$ and  $t_{k+1}$ . The CANN method applies a simple network to approximate the cell average difference between such two time levels. One important feature is the introduction of the network input vector, which can be interpreted as the stencil of the scheme at time level  $t_k$ . The major contribution of the CANN method is to explore such a network structure that exactly matches an explicit one-step finite volume scheme. Thus the network parameter set, after offline supervised learning from a given data set, behaves as the coefficients of the scheme. After well trained, the CANN method is a local and mesh dependent

solver that can be applied to solve the equation as a regular explicit method.

Essentially the CANN method can be considered as a time discretization scheme, for which it is critical to maintain the stability and control the accumulated error in time. Numerical tests show that it is necessary to include multiple time levels of data to train the network and obtain a stable CANN solver. In the original CANN method [\[1\]](#page-17-0), multiple time levels of data pairs are used and treated equally over the training process, which does not take into account the accumulation error. In this paper, we modify the training procedure by connecting all time levels of data and by forcing the accumulation error to roll over to the next time level such that a stable CANN method can be obtained.

In this paper, we pick *one* generic initial value  $u(x, 0)$  =  $u_0(x)$  of the given PDE (1.1–1.4) to generate the training data set. In a word, cell averages from a single solution trajectory are used to train the network. It turns out that the CANN method is able to learn the mechanism of nonlinear dispersive wave propagation with such a small training data set (up to  $t<sub>5</sub>$  five time steps). Once well trained, the CANN solver can be applied to solve a group of initial values problems of (1.1– 1.4) with insignificant generalization error. Numerical tests show a shallow network [\[48\]](#page-18-22) in terms of two or three hidden layers and a total of a few hundred unknowns of weights and biases is sufficient for obtaining a well-behaved CANN method. Comparing with conventional explicit methods, where the time step size is restricted as  $\Delta t = O(\Delta x)^3$  or  $\Delta t = O(\Delta x)^5$ , the CANN method can accurately maintain the evolution of the solution in time with a much larger time step size as  $\Delta t$  =  $O(\Delta x)$ . Numerical tests for four classes of the KdV equations are carried out to verify the stability, accuracy, and effectiveness of the CANN method.

The rest of the paper is organized as follows: In Section 2, we present the details of the CANN method for solving the KdV type equations with the problem setup and formulation of the CANN method in Section 2.1, data generation and the training process in Section 2.2, and implementation and discussion of the CANN method in Section 2.3. Various numerical experiments are shown in Section 3. Conclusion remarks are given in Section 4.

# 2. Cell-average based neural network approximation

## 2.1. Problem setup and the CANN method

The CANN method is closely related to the finite volume scheme, which is a mesh-dependent local solver. Similar to the finite volume method, we start with mesh partition in space and time. The computational domain  $[a, b]$  is uniformly partitioned

into *J* cells with 
$$
I_j = [x_{j-\frac{1}{2}}, x_{j+\frac{1}{2}}]
$$
,  $j = 1, ..., J$ , where

$$
a = x_{\frac{1}{2}} < x_{\frac{3}{2}} < \cdots < x_{J + \frac{1}{2}} = b.
$$

The cell size is denoted as  $\Delta x = \frac{b-a}{J}$ . The time domain is also uniformly partitioned with time step size  $\Delta t$ , and the k-th time level is denoted as  $t_k = k\Delta t$ .

To derive the CANN method, we first rewrite the KdV type equations (1.1–1.4) in the following form

$$
u_t = \mathcal{L}(u), \tag{2.1}
$$

where  $L$  is the differential operator that includes all terms involving spatial variable  $x$ . Integrating  $(2.1)$  over a generic computational cell  $I_j$  and time interval  $[t_k, t_{k+1}]$  yields

$$
\int_{t_k}^{t_{k+1}} \int_{I_j} u_t \, dx dt = \int_{t_k}^{t_{k+1}} \int_{I_j} \mathcal{L}(u) \, dx dt. \tag{2.2}
$$

Let  $\bar{u}_j(t) = \frac{1}{\Delta x} \int_{I_j} u(x, t) dx$  denote the cell average of the solution on  $I_j$ . Equation (2.2) can be integrated out as

$$
\bar{u}_j(t_{k+1}) - \bar{u}_j(t_k) = \frac{1}{\Delta x} \int_{t_k}^{t_{k+1}} \int_{I_j} \mathcal{L}(u) \, \mathrm{d}x \mathrm{d}t. \tag{2.3}
$$

Clearly, exact solutions of the KdV type equations satisfy (2.3) with  $\mathcal L$  being the associated differential operator. Equation (2.3) is a weak formulation and is equivalent to the associated KdV type equation (1.1–1.4) under suitable regularity.

The integral form of (2.3) is the starting point for designing the CANN method. Instead of applying numerical differentiation to the complicated operator  $\mathcal{L}$ , a fully connected feedforward neural network  $\mathcal{N}(\cdot; \Theta)$  is sought to approximate the right hand side of (2.3), namely,

$$
\mathcal{N}(\vec{V}_j^{in}; \Theta) \approx \frac{1}{\Delta x} \int_{t_k}^{t_{k+1}} \int_{I_j} \mathcal{L}(u) \mathrm{d}x \mathrm{d}t. \tag{2.4}
$$

We assume such a mapping exists, represented through a network  $\mathcal{N}(\vec{V}^{in}_j;\Theta)$ , where  $\vec{V}^{in}_j$  is the network input vector. We highlight that the input vector  $\vec{V}_j^{in}$  involve the solution information at time level  $t_k$  and cell  $I_j$  and is the window to communicate with the network. All network parameters of weight matrices and biases are grouped into and denoted by  $\Theta$ . Suppose that the training data pair  $(\bar{u}^k_j, \bar{u}^{k+1}_j)$  involving the cell averages at time level  $t_k$  and  $t_{k+1}$  are available, a simple network  $\mathcal{N}(\vec{V}^{in}_j;\Theta)$  is trained to minimize the square error between the network output  $\bar{v}^{out}_j$  and the given data  $\bar{u}^{k+1}_j$ , where

$$
\bar{v}_j^{out} = \bar{v}_j^{in} + \mathcal{N}\left(\vec{v}_j^{in}; \Theta\right). \tag{2.5}
$$

Setting  $\bar{v}_j^{in} = \bar{u}_j^k$  and connecting (2.5) with (2.3), the goal of the CANN method is to enforce the network output to approximate the cell average at next time level  $t_{k+1}$ , i.e.,

$$
\bar{v}_j^{out} \approx \bar{u}_j^{k+1}.
$$

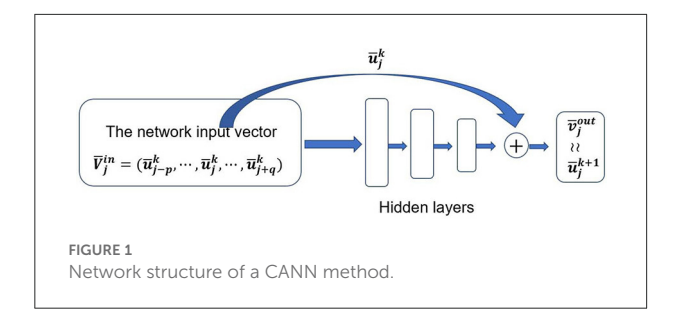

<span id="page-3-0"></span>We refer to [Figure 1](#page-3-0) for the structure of the CANN method. From the format of (2.5), we see our network is a variation of residual neural network method. The input of our network is a vector while the output is a scalar. The leading entry of the input vector is used to compute the residual. The network is trained to learn the residual or the solution evolution from  $t_k$  to  $t_{k+1}$ .

In a word, a shallow network  $\mathcal{N}(\vec{V}^{in}_j;\Theta)$  is pursued to approximate the cell average difference between two consecutive time levels. The input vector  $\vec{V}^{in}_j$  of the network (2.5) is given by

$$
\vec{V}_j^{in} = \left[\vec{u}_{j-p}^k, \dots, \vec{u}_{j-1}^k, \vec{u}_j^k, \vec{u}_{j+1}^k, \dots, \vec{u}_{j+q}^k\right]^T, \tag{2.6}
$$

which includes  $p$  left cell averages and  $q$  right cell averages of  $\bar{u}^k_j$ . The functionality of the input vector  $\vec{V}^{in}_j$  is similar to the stencil of a conventional numerical method. The components of the input vector, i.e., the values of  $p$  and  $q$ , determine the effectiveness of the CANN method and thus need to be carefully chosen. The general principle is to follow the PDE and the characteristic of the solution to design a suitable network input vector. For a dispersive differential equation with wave propagating from right to left, i.e.,  $u_t + u_{xxx} = 0$ , more cells to the right  $(q > p)$  should be included in the network input vector (2.6) to adapt the dispersive relation.

The network parameter set  $\Theta$  can be considered as the scheme coefficients of a finite volume type neural network method. The so-called optimal network parameter set  $\Theta^*$ is obtained through offline supervised learning with data distributed over all spatial cells  $I_j$ ,  $j = 1, ..., J$ . The well-trained neural network essentially behaves as an explicit one-step finite volume scheme, which is supposed to solve general initial value problem of the KdV type equations (1.1–1.4) at any time level  $t_k$ and on any cell  $I_j$ .

The network structure of the CANN method is illustrated in [Figure 1.](#page-3-0) We consider a standard fully-connected neural network with  $M (M \geq 3)$  layers. The first layer is the input vector  $\vec{V}^{in}_j$  of (2.6) which is the stencil with  $p$  cells to the left and  $q$  cells to the right of the current cell  $I_j$ . The last layer is the cell average approximation  $\bar{v}^{k+1}_j$  at next time level  $t_{k+1}$ . The  $M - 2$  layers in the middle are hidden layers. Let  $n_i$  denote the number of neurons in the *i*-th layer. We have  $n_1 = p + q + 1$ and  $n_M = 1$ . The abstract objective of machine learning is to find a mapping  $\mathcal{N}: \mathbb{R}^{p+q+1} \to \mathbb{R}^1$  such that,  $\mathcal{N}(\cdot; \Theta)$  is able to

accurately approximate  $\frac{1}{\Delta x} \int_{t_n}^{t_{n+1}} \int_{I_j} \mathcal{L}(u) \, dx dt$ , the right hand side of (2.3).

The network  $\mathcal{N}(\cdot; \Theta)$  is a composition of the following operators

$$
\mathcal{N}(\cdot; \Theta) = (\sigma_M \circ \mathbf{W}_{M-1}) \circ \cdots \circ (\sigma_2 \circ \mathbf{W}_1), \qquad (2.7)
$$

where  $\circ$  represents the composition operator, and  $W_i$  denotes the linear transformation operator or the weight matrix connecting the neurons from the *i*-th layer to the  $(i+1)$ -th layer. Activation functions  $\sigma_i : R \to R(i \geq 2)$  are applied to each neuron in a component-wise fashion. In this paper, we adopt  $\sigma_i(x) = \tanh(x)$  for  $i = 2, ..., M - 1$  and  $\sigma_M(x) = x$ .

**Definition 1.** The CANN method is well-defined by the following three components: (1) the spatial and temporal mesh sizes  $\Delta x$ and  $\Delta t$ ; (2) the network input vector  $\vec{V}^{in}_j$  defined in (2.6); (3) the structure of the neural network in terms of number of hidden layers and neurons per layer.

In this paper, we explore one generic initial value of the given PDE (1.1–1.4) to generate the training data set. In a word, a single solution trajectory is considered and used to train the network. To maintain the stability and control the accumulation error in time, multiple time levels of cell averages are needed and included in training. It turns out that the CANN method is able to learn the mechanism of nonlinear dispersive wave propagation with such a small training data set. Once well trained, the CANN solver can be applied to solve a group of initial values problems of (1.1–1.4) with insignificant generalization error. We further highlight that numerical tests show a shallow network in terms of two or three hidden layers and a total of a few hundred unknowns of weights and biases is sufficient for obtaining a well-behaved CANN method (2.5).

### 2.2. Data generation and training of the CANN method

In this section, we present the generation of the data set and the training process of the CANN method, which are important steps toward the success of the CANN method.

The training data set is taken as one generic initial value problem with  $u(x, 0) = u_0(x)$ , and one single solution trajectory is explored to generate cell averages as the learning data. The training data set is defined by

$$
S = \left\{ \left( \bar{u}_1^k, \bar{u}_2^k, \dots, \bar{u}_j^k \right) : k = 0, \dots, n \right\},\tag{2.8}
$$

which consists of one trajectory of cell averages spreading over the whole computational domain  $(j = 1, \ldots, J)$  and covering time levels from  $t_0$  to  $t_n$ . The cell averages  $\{\bar{u}_j^k\}$  are either generated from the exact solution or obtained from a highly

accurate numerical method corresponding to the picked initial value problem.

The geometric structure of the data set S can be regarded as rectangular shape with the horizontal direction representing spatial cells with index  $j = 1, \ldots, J$  and the vertical direction representing time levels with index  $k = 0, \ldots, n$ . It is worth mentioning that there is no analytical result about how many time levels should be included in the data set to obtain a stable CANN method. In this paper, numerical experiments show that time levels up to  $t_5$  [ $n = 5$  in (2.8)] are good enough for training the network such that a stable CANN method can be obtained for all four classes of the KdV type equations.

Now we discuss in detail the supervised learning process with the data of (2.8) to obtain the optimal parameter set 2∗ , which is the goal of the CANN method such that the network  $\mathcal{N}(\vec{V}^{in}_j;\Theta^*)$  can accurately approximate the operator  $\frac{1}{\Delta x}\int_{t_k}^{t_{k+1}}\int_{I_j}\mathcal{L}(u)\, \mathrm{d}x\mathrm{d}t$  or the difference  $\bar{u}_j^{k+1}-\bar{u}_j^k$  between two consecutive time levels. As discussed in Section 2.1, the network parameter set  $\Theta$  behaves more or less as the coefficients of a finite volume scheme. The CANN method (2.5), after well trained, is an explicit one-step method that will be applied on any cell  $I_i$  and at any time level  $t_k.$  Thus the network parameter set  $\Theta$  should be updated independent of the data location  $(j, k)$  and should be continuously updated while the cell index looping through the spatial domain  $(j = 1, \ldots, J)$ .

In the original CANN method [\[1\]](#page-17-0), the training data is used in the form of pairs ( $\bar{u}_j^k, \bar{u}_j^{k+1}$ ). The parameter set  $\Theta$  is updated with  $\{\bar{u}_j^k\}_{j=1}^J$  applied forming the input vector  $\vec{V}_j^{in}$ , while the square error or the loss function

$$
L_j(\Theta) = (\nu_j^{out} - \bar{u}_j^{k+1})^2
$$

is minimized through the network (2.5). Even for nonlinear problems with multiple time levels of data on hand, different time levels are used and treated equally in [\[1\]](#page-17-0). Since the parameter set  $\Theta$  is essentially the coefficients of a one-step method, it is reasonable to apply the data usage in this way and enforce the network learning the evolution of  $\bar{u}_j^k \rightarrow \bar{u}_j^{k+1}$ . On the other hand, this training procedure does not take into account the error accumulated in time. It is worth emphasizing that such a process of training is not stable for nonlinear KdV type equation involving advection, diffusion, and dispersion terms.

To maintain the stability and control the accumulation errors in time, we connect all time levels of data in the training set (2.8) and modify the data usage and training process. We force the accumulation error roll over to the next time level during training such that the accumulation error is part of the training procedure itself. Except the first two time levels  $t_0$  and  $t_1$ , we follow the original CANN method and apply data pairs of  $(\bar{u}^0_j,\bar{u}^1_j)$  to update parameter set  $\Theta.$  For any later two consecutive time levels  $t_k$  and  $t_{k+1}$   $(1 \leq k \leq n-1)$ , data pairs of  $(\bar{v}_j^k, \bar{u}_j^{k+1})$ 

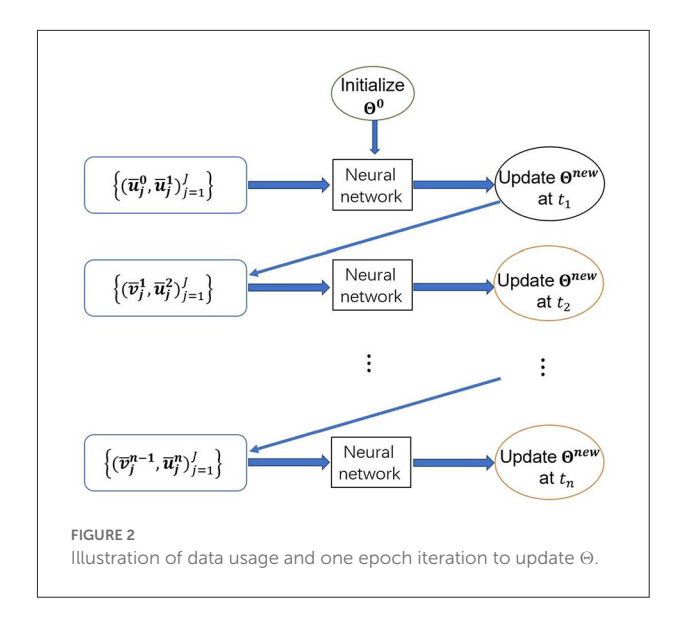

<span id="page-4-0"></span>are adopted in the network (2.5) to update the parameter set  $\Theta$ . Here the network outputs  $\{\bar{v}_j^k\}_{j=1}^J$  at  $t_k$ , which are obtained through the network (2.5) with the updated  $\Theta$ , are used to assemble the network input vector  $\vec{V}^{in}_j$ , instead of using  $\{\bar{u}^{k}_j\}_{j=1}^{J}$ as the original CANN method. It is worth mentioning that  $\bar{v}_j^k \approx$  $\bar{u}_j^k$ . The network input vector  $\vec{V}_j^{in}$  inherits the accumulation error from previous time levels and will flow this information into the CANN network to update  $\bar{v}^{out}_{j}$ . We then minimize the square error of  $(\bar{v}^{out}_j - \bar{u}^{k+1}_j)^2$  with a optimization method, for example, the stochastic gradient descent to update  $\Theta$  for the next round. We refer to [Figure 2](#page-4-0) for the illustration of data usage and the modified training process for  $\Theta$ .

To speed up training and improve accuracy, we apply the mini-batch stochastic gradient descent method with the batch size set as  $j_b = 10$ . The loss function is defined as

$$
L_{m,k}(\Theta) = \frac{1}{j_b} \sum_{j=j_{m1}}^{j_{mj_b}} (\bar{v}_j^{out} - \bar{u}_j^k)^2,
$$
 (2.9)

where  $1 \le j_{m1}, \ldots, j_{mj_b} \le J$  are the total  $j_b$  randomly selected indices for each batch  $m = 1, ..., J/j_b$ . Following [\[49\]](#page-18-23), Adam optimization algorithm is applied to train the parameters  $\Theta$ . Initial learning rate of  $\alpha = 0.01$  or  $\alpha = 0.001$  is adopted and later attenuated learning rate is applied through Adam method.

All matrices weights are first randomly generated from a normal distribution around zero. The biases are initialized to be zero. One epoch of iteration is defined as the network parameters  $\Theta$  being continuously updated with each piece of data  $\bar{u}_j^k$  in the set of (2.8) applied once.

One epoch iteration: 
$$
\Theta^{old} \longrightarrow \Theta^{new}
$$
,  
\n $\forall m = 1, ..., J/j_b$  and  $\forall k = 0, ..., n - 1$ .

The parameter set  $\Theta$  will be updated corresponding to the coverage order of the data set. We first sweep through spatial cells over the whole computational domain, then move toward temporal direction to accommodate more time levels of data to improve the stability of the method. Specifically, one epoch of

iteration is corresponding to the procedure described from line #7 to line #19 in the pseudo code of Algorithm 1. The parameter set  $\Theta$  is to be continuously updated through the mini-batch gradient descent direction of (2.9). For one epoch iteration, the parameter set  $\Theta$  is updated with a total of  $n \times (J/j_b)$  times. It is worth mentioning that following squared  $L_2$  error at the last time level  $t_n$ 

$$
L_2^2(t_n) = \frac{1}{J} \sum_{j=1}^{J} (\bar{v}_j^{out} - \bar{u}_j^n)^2
$$
 (2.10)

is calculated and used as the objective and the measurement of the effectiveness of the CANN method (2.5). We refer to Algorithm 1 as a flow chart of the training procedure for the CANN method.

We mention again that multiple time levels of data are necessary to train a stable CANN method for nonlinear KdV type equations. With the new way of data application, the accumulation error in time is considered over the training process, which undoubtedly improves the stability of the CANN method. The data set S of (2.8) involving multiple time levels of data can be regarded as a one identity or one body of the training data.

We further highlight that the term optimal is an abused notation. We assume that the network mapping  $\mathcal{N}:\mathbb{R}^{p+q+1}\to$  $\mathbb{R}^1$  exists and well approximates the right hand side of (2.3) with small error ( $\mathcal{N}(\cdot; \Theta) \approx \frac{1}{\Delta x} \int_{t_n}^{t_{n+1}} \int_{I_j} \mathcal{L}(u) \ dx dt$ ). The parameter set  $\Theta^*$  does not refer to the set corresponding to the minimizer of (2.9). Instead, the term of the optimal parameter set  $\Theta^*$  refers to any collection of network weights and biases that can manage the squared error (2.10) smaller than a given tolerance.

Notice for  $j = 1$  or  $j = J$  or those close to boundary cells, the network input vector  $\vec{V}_j^{in}$  in (2.6) requires p left cells and q right cells to update the current cell during both training and implementation. This is similar to the boundary condition scenario of a conventional finite volume method. In this paper, we restrict our attention on Dirichlet or periodic boundary conditions. During training and implementation, we simply copy cell averages from inside the domain to accommodate periodic boundary conditions.

# 2.3. Implementation and discussion of the CANN method

It follows from the discussion in previous sections that, with the spatial and temporal mesh sizes  $\Delta x$  and  $\Delta t$  chosen, the network input vector  $\vec{V}_j^{in}$  picked, and the optimal network

Chen et al. [10.3389/fams.2022.1021069](https://doi.org/10.3389/fams.2022.1021069)

**Require:** Generate data set S of (2.8)

- 1: identify one initial value  $u_0(x)$  for the given KdV type PDE (1.1-1.4)
- 2: choose  $\Delta x$  and  $\Delta t$ , solve the given PDE and obtain training data  $\left(\bar{u}_1^k, \bar{u}_2^k, \ldots, \bar{u}_J^k\right)_{k=0}^n$ .
- 3: identify the network input vector  $\vec{V}_{j}^{in}$  and network structure of the CANN method (2.5)
- 4: choose batch size  $j_b$ , error tolerance  $\epsilon$  and upper bound  $K$  for total epoch iterations

Ensure: Obtain *optimized* network parameter set  $\Theta^*$ 

- 5: initialize  $\Theta^0$  from normal distribution around zero and set  $\Theta^{old} = \Theta^0$
- 6: **while** squared error  $L_2^2(t_n) > \epsilon$  or epochs iteration ≤ K **do**
- 7: set  $\bar{v}_j^0 \leftarrow \bar{u}_j^0$ ,  $\forall j = 1, ..., j$
- 8: **for** k ← 1 to n **do**
- 9: randomly choose  $j_b$  cells(1  $\leq j_{m1},...,j_{mj_b} \leq J$ ) for each batch  $m = 1, \ldots, J/j_b$
- 10: **for**  $m \leftarrow 1$  to  $J/j_b$  do

11: assemble 
$$
\vec{V}_j^{in}
$$
 from  $\vec{v}_j^{k-1}$  and output

- $\bar{v}_j^{out} \leftarrow \bar{v}_j^{k-1} + \mathcal{N}(\vec{V}_j^{in}; \Theta^{old})$ ,  $\forall j = j_{m1}, \ldots, j_{mj_k}$ 12: calculate squared loss function  $L_{m,k}(\Theta^{old})$
- of (2.9) 13: update  $\Theta^{new}$  ←  $\Theta^{old}$  from mini-batch stochastic gradient descent
- 14:  $\sec \Theta^{old} = \Theta^{new}$
- 15: **end for**
- 16: **for**  $j \leftarrow 1$  to  $J$  **do**
- 17: update approximations  $\bar{v}_j^k$  $\bar{v}_j^{\kappa} \leftarrow \bar{v}_j^{\kappa}$  $j^{k-1}$  +  $\mathcal{N}(\vec{V}^{in}_j;\Theta^{new})$  at  $t_k$  through  $\Theta^{new}$
- 18: **end for**
- 19: **end for**
- 20: calculate global square error  $L_2^2(t_n)$  of (2.10)
- 21: **end while**
- 22: **return**  $\Theta^* = \Theta^{new}$

Algorithm 1. Training of the network parameter  $\Theta^*$  for the CANN method.

parameter  $\Theta^*$  successfully trained, the CANN method is well defined. Now, with  $\mathcal{N}(\vec{V}_j^{in}; \Theta^*)$  available, the trained CANN method can be implemented as an explicit one-step time discretization method as follows: starting from cell averages of a

<span id="page-5-0"></span>TABLE 1 Errors of the CANN simulation for Example 3.1 at  $T = 0.25$ with different c.

| $\mathcal{C}$      | 0.3       | 0.31      | 0.32      | 0.29      | 0.28      |
|--------------------|-----------|-----------|-----------|-----------|-----------|
| $L_2$ error        | 1.149E-03 | 1.489E-02 | 2.935E-02 | 1.297E-02 | 2.409E-02 |
| $L_{\infty}$ error | 3.355E-03 | 2.909E-02 | 5.993E-02 | 2.785E-02 | 5.446E-02 |

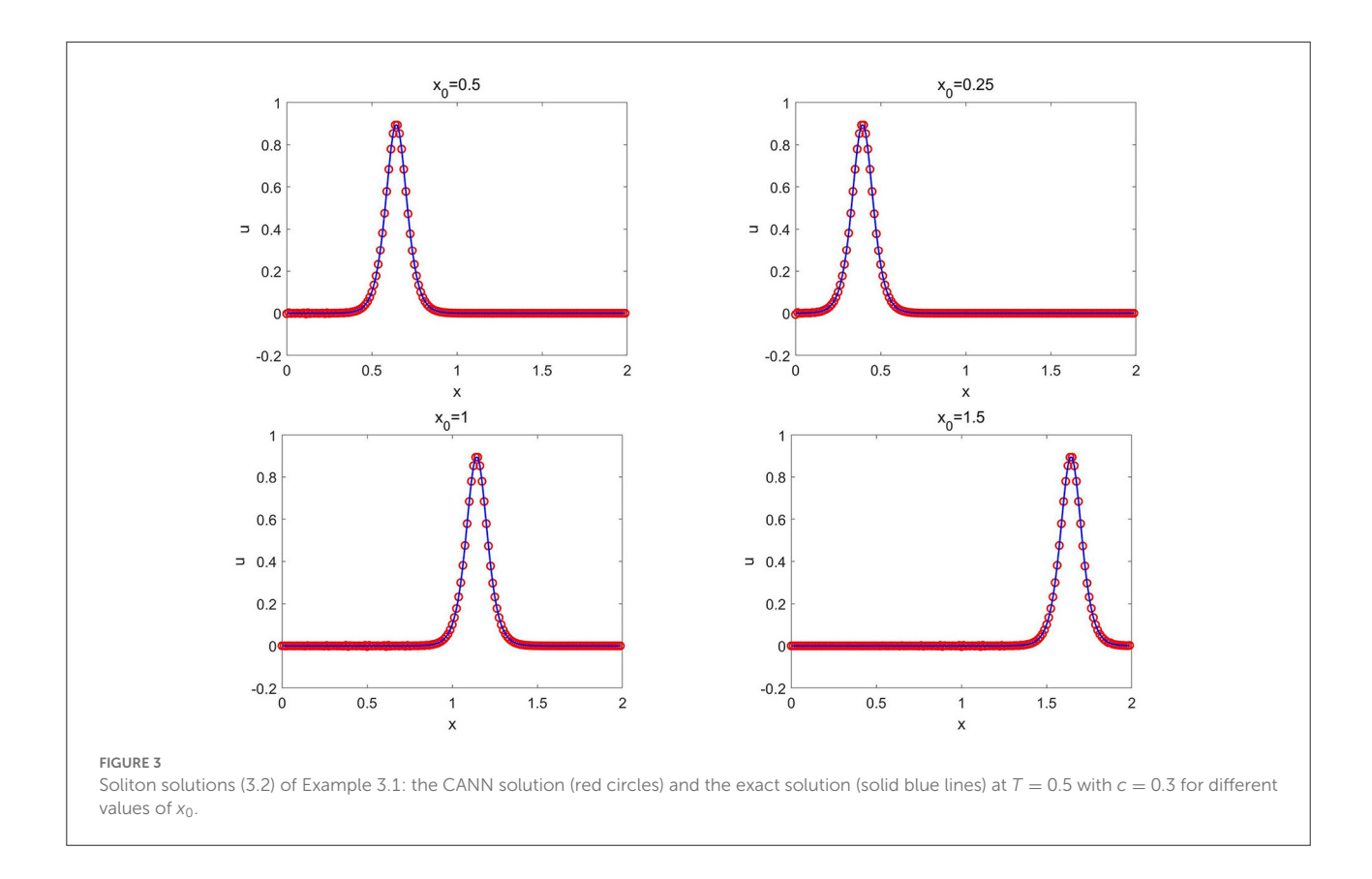

<span id="page-6-1"></span><span id="page-6-0"></span>TABLE 2 Errors of the CANN solution for Example 3.2 at  $T = 1$  with different *A* or  $x_0$ .

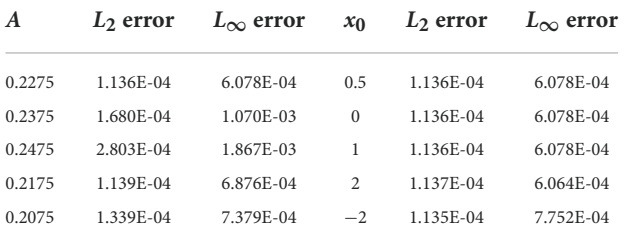

solution  $\{\bar{v}_j^k\}_{j=1}^J$  at time level  $t_k$  (for the initial condition,  $\{\bar{v}_j^0\}_{j=0}^J$ is taken as the cell averages of the given initial condition), we would like to advance it to next time level  $t_{k+1}$  to obtain  $\{\bar{v}_j^{k+1}\}_{j=1}^J$  by

$$
\bar{v}_j^{k+1} = \bar{v}_j^k + \mathcal{N}(\vec{v}_j^{in}; \Theta^*), \quad j = 1, ..., J.
$$
 (2.11)

#### **Implementation of the CANN method**

- 1 Compute the initial cell averages  $\{\bar{v}_j^0\}_{j=0}^J$  at  $t_0$  from the given initial condition.
- 2 Run through the CANN method (2.11) to generate cell average approximations  $\left\{ {\bar{v}}_1^k, \ldots, {\bar{v}}_J^k \right\}, k \geq 1 \right\}$  for later time.
- 3 Repeat Step 2 until the expected time is reached.

Periodic or Dirichlet type boundary conditions are implemented in the same way as a conventional finite volume method. It is worth mentioning again that the CANN method trained with the data generated from one generic initial condition of the given problem (1.1–(1.4 can be applied to a suitable family of initial value equations.

One typical phenomena observed is that the CANN method as an explicit method can be relieved from the stringent CFL restriction on time step size. For third order dispersive equations, i.e.,  $u_t + u_{xxx} = 0$ , conventional explicit methods require the time step size to be as small as  $\Delta t \approx O(\Delta x)^3$ . For fifth order equations, i.e.,  $u_t - u_{xxxxx} = 0$ , the restriction is more stringent with  $\Delta t \approx O(\Delta x)^5$ . Instability and blowup phenomena will be observed if a larger time step size is applied. Explicit methods are limited by the small time step size, thus are time consuming and inefficient especially for multi-dimensional problems. Many efforts are made to investigate implicit or semiimplicit time discretization methods. Implicit methods have the advantage of large time step size, though the algorithms are usually complicated and sometimes are also expensive.

It is worth emphasizing that the neural network method is based on the integral format of the PDE

$$
\bar{u}_j(t_{k+1}) - \bar{u}_j(t_k) = \frac{1}{\Delta x} \int_{t_k}^{t_{k+1}} \int_{I_j} \mathcal{L}(u) \, dx dt.
$$

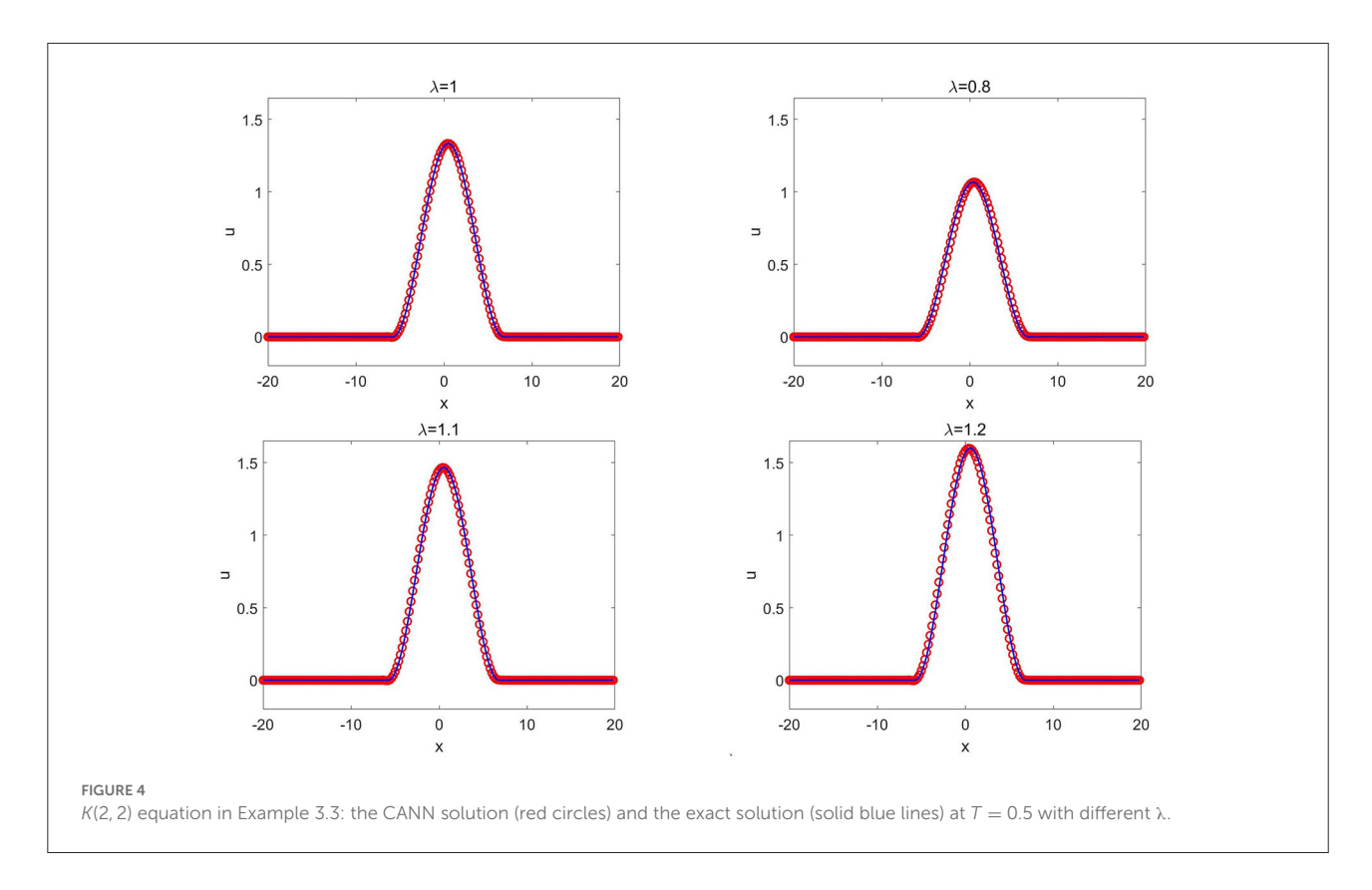

<span id="page-7-0"></span>It is equivalent to the original PDE, i.e.,  $u_t = \mathcal{L}(u)$ , given in differentiation form. Due to unknown reason behind, the CANN method is able to catch up solution information at the next time level  $t_{k+1}$  and adapt large time step size for solution evolution, which is similar to an implicit method. Numerical tests show that the CANN method can adopt very large time step size as  $\Delta t = O(\Delta x)$  for KdV type equations involving third order or fifth order terms.

The following is a summary of the properties of the CANN method.

- The CANN method is based on the integral formulation of the PDE.
- Numerical tests show that CANN method can adopt very large time step size of  $\Delta t = O(\Delta x)$  for third order or fifth order KdV type equations.
- Small data set can be used to effectively train the network and obtain a stable and accurate explicit one-step finite volume type method.
- The CANN method can sharply evolve the compacton propagation with no oscillation at the singular corners and has no difficulty to capture solution with sharp transition.
- The CANN method generates little dispersive and dissipation errors for long time simulation.

The CANN method, trained from a single solution trajectory with a single wave speed, is able to solve a collection of wave

propagation problems with different wave amplitudes and wave speeds. We end this section with some comments on the limitations associated with the current version of the method. In this paper, we explore extremely small-sized data set generated from one single solution trajectory corresponding to the chosen choice of wave speed and wave amplitude among the family of soliton wave solutions. In some cases, the CANN method is less accurate when tested on soliton solutions with the parameter such as the wave speed that is far away from the one used in training. Furthermore, the CANN method needs a rather wider or larger input vector  $\vec{V}^{in}_j$ , while conventional numerical method has more compact stencil for scheme definition.

# 3. Numerical results

In this section, we carry out a series of numerical experiments to demonstrate the accuracy and capability of the CANN method for the KdV type equations (1.1–1.4). The major objective is to verify that large time step size, i.e.,  $\Delta t = \Delta x/8$ , can be applied to explicitly solve high order PDEs. One initial value is picked and one single solution trajectory is explored to generate the training data set (2.8). The well-trained network solver is able to solve a group of initial value problems with insignificant generation error.

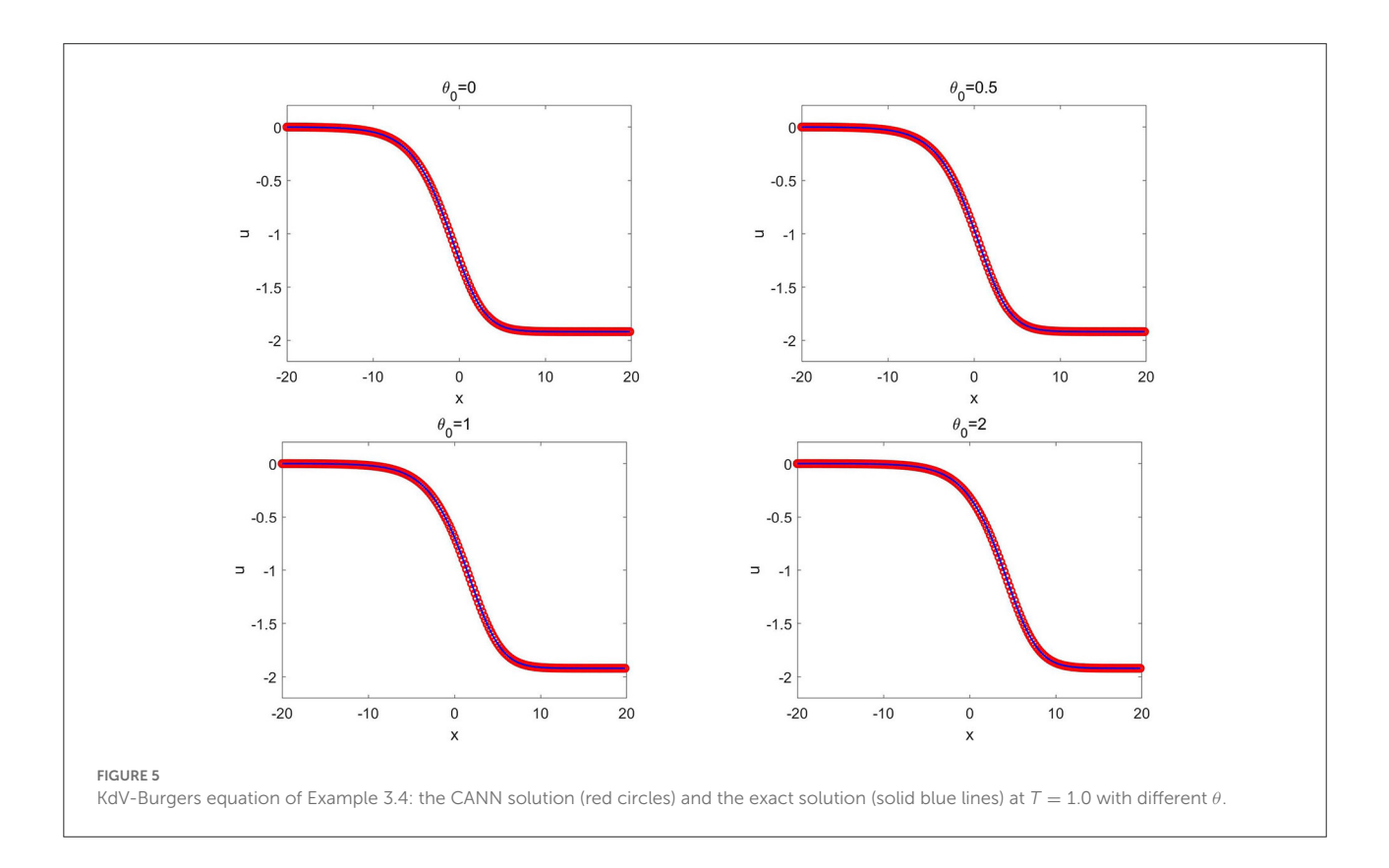

<span id="page-8-1"></span><span id="page-8-0"></span>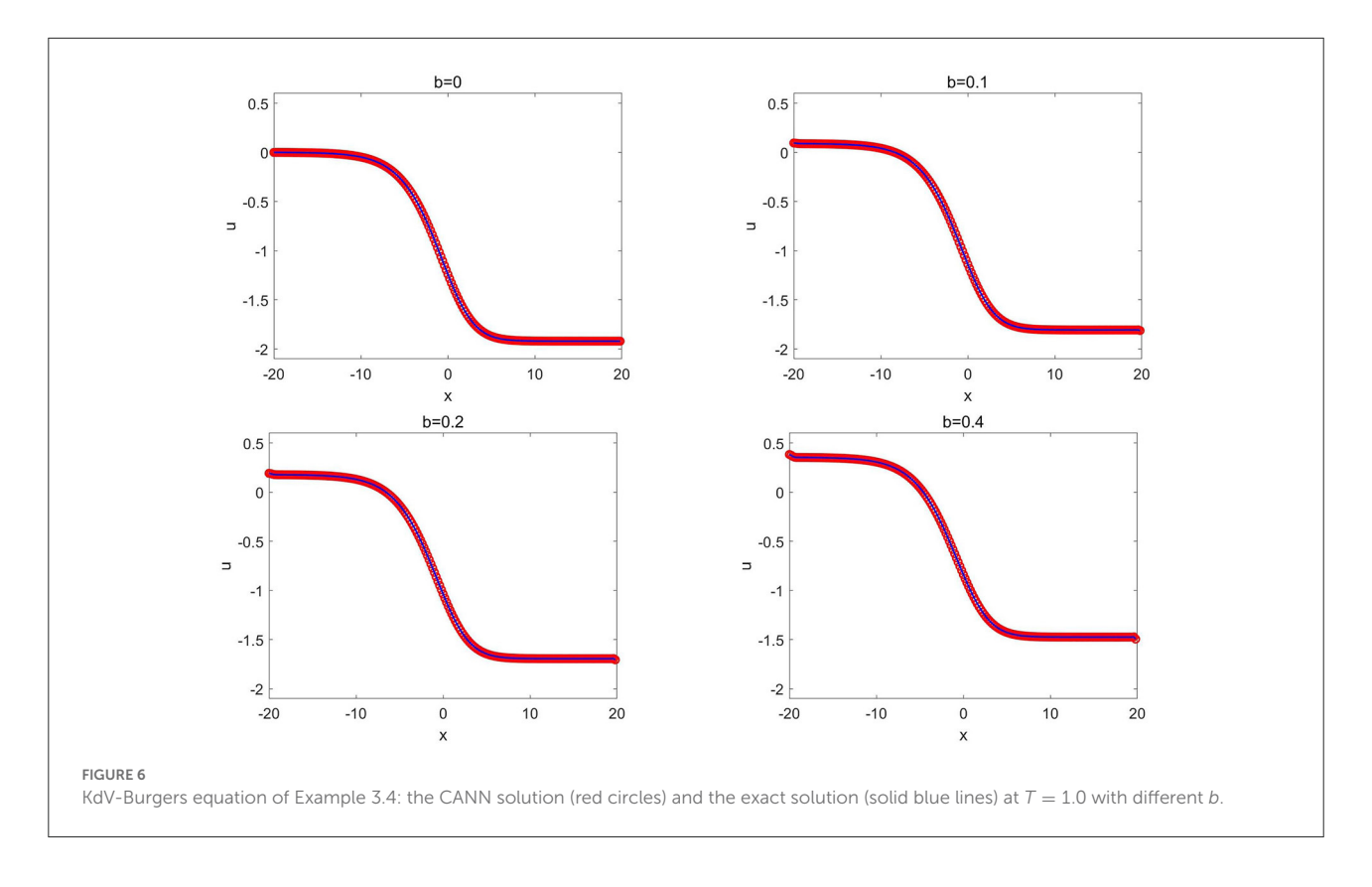

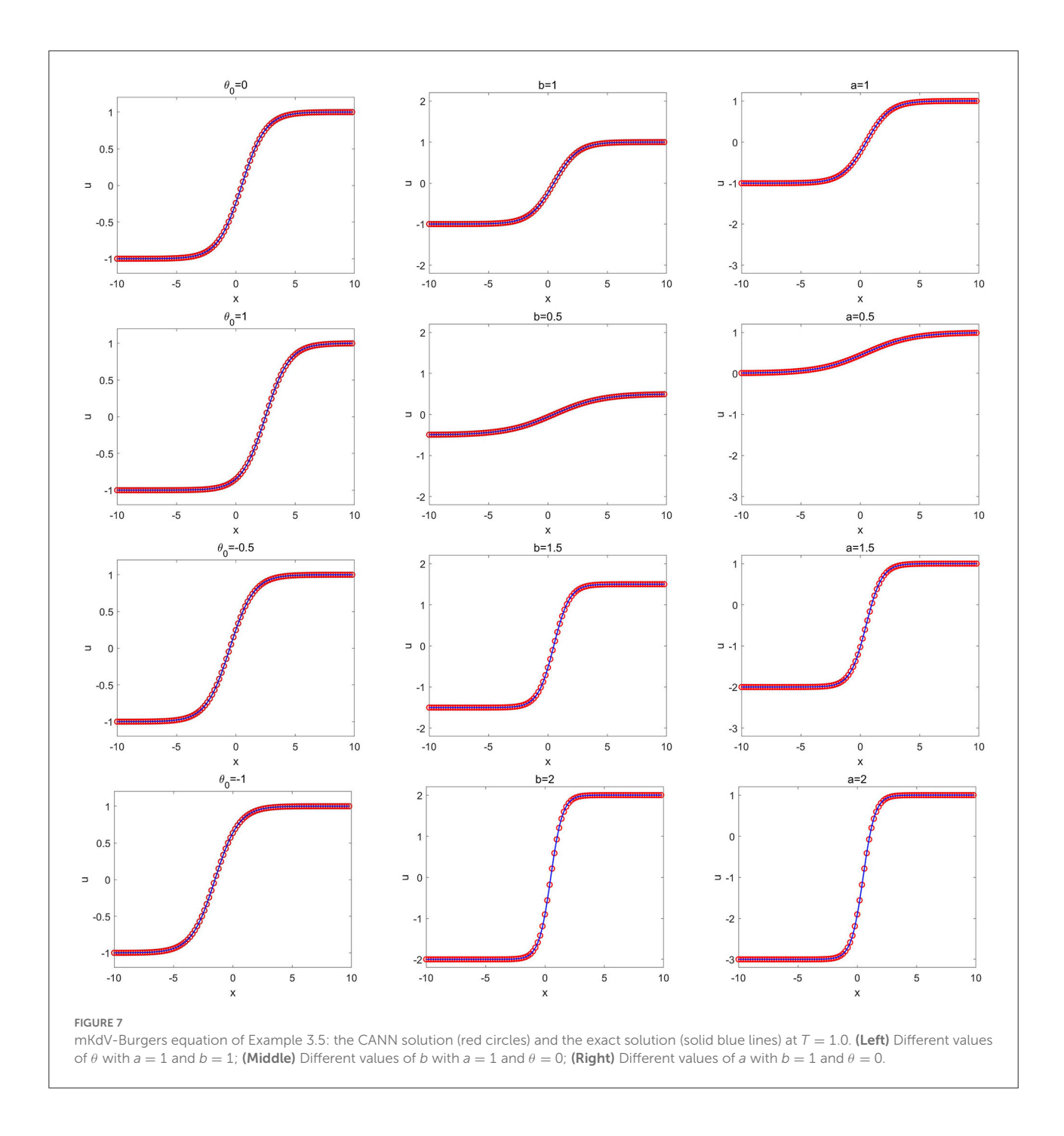

<span id="page-9-0"></span>We present simulations of the CANN method for the third order KdV equations in Section 3.1, for the fully nonlinear  $K(m, n)$  equation in Section 3.2, for the KdV-Burgers equations in Section 3.3, and for the fifth order KdV equations in Section 3.4. To show the performance of the CANN method, we examine the following two error measures.

• L<sub>2</sub> error: $\sqrt{\frac{1}{J}\sum_{j=1}^{J} (\bar{v}_j(T) - \bar{u}_j(T))^2}$ , •  $L_{\infty}$  error:  $\max_{1 \leq j \leq J} |\bar{v}_j(T) - \bar{u}_j(T)|$ ,

where  $\bar{v}_j(T)$  denotes the numerical solution obtained by the proposed CANN method and  $\bar{u}_j(T)$  denotes the cell average of the exact solution. Here the final time  $T$  is always taken as a

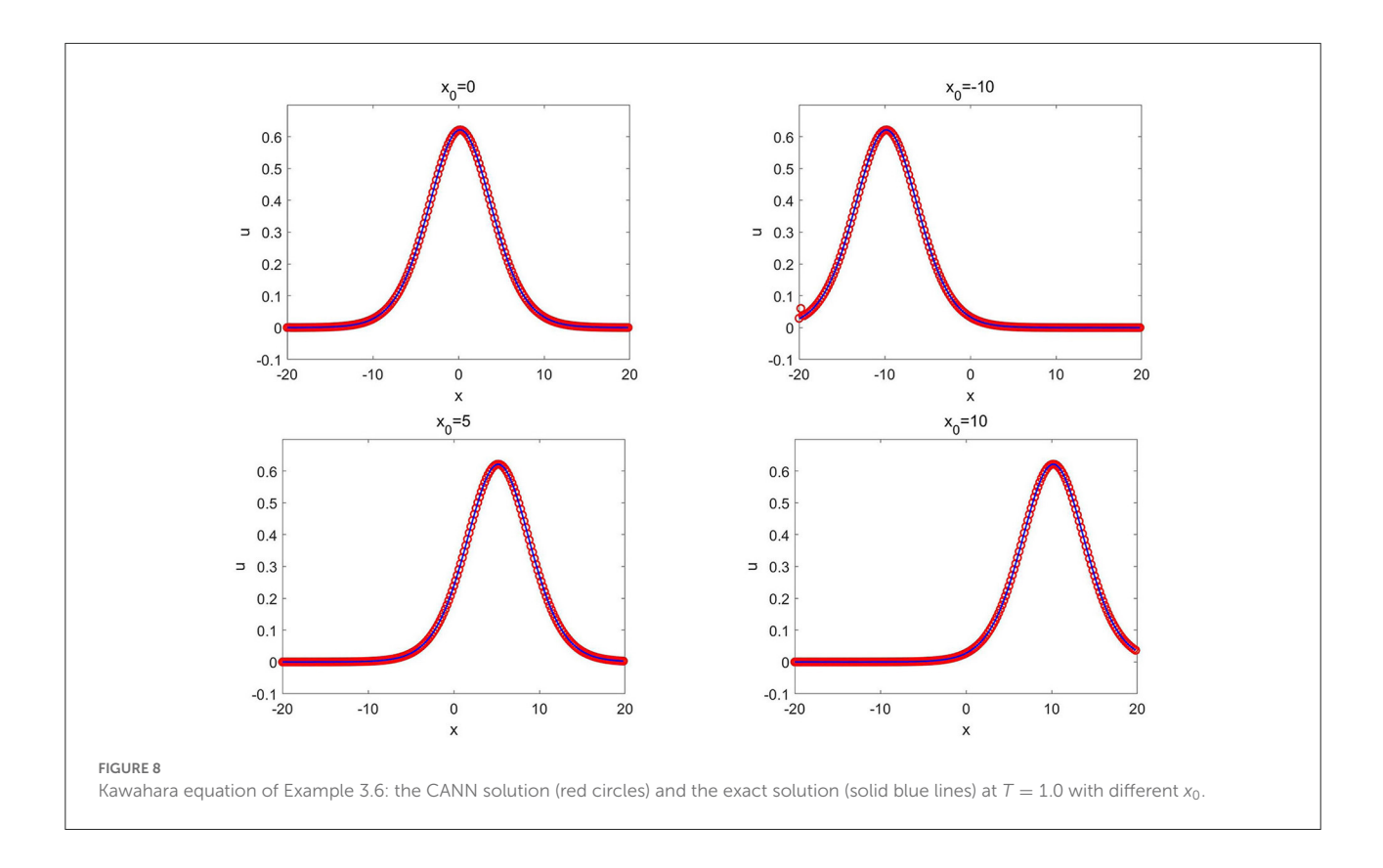

<span id="page-10-1"></span><span id="page-10-0"></span>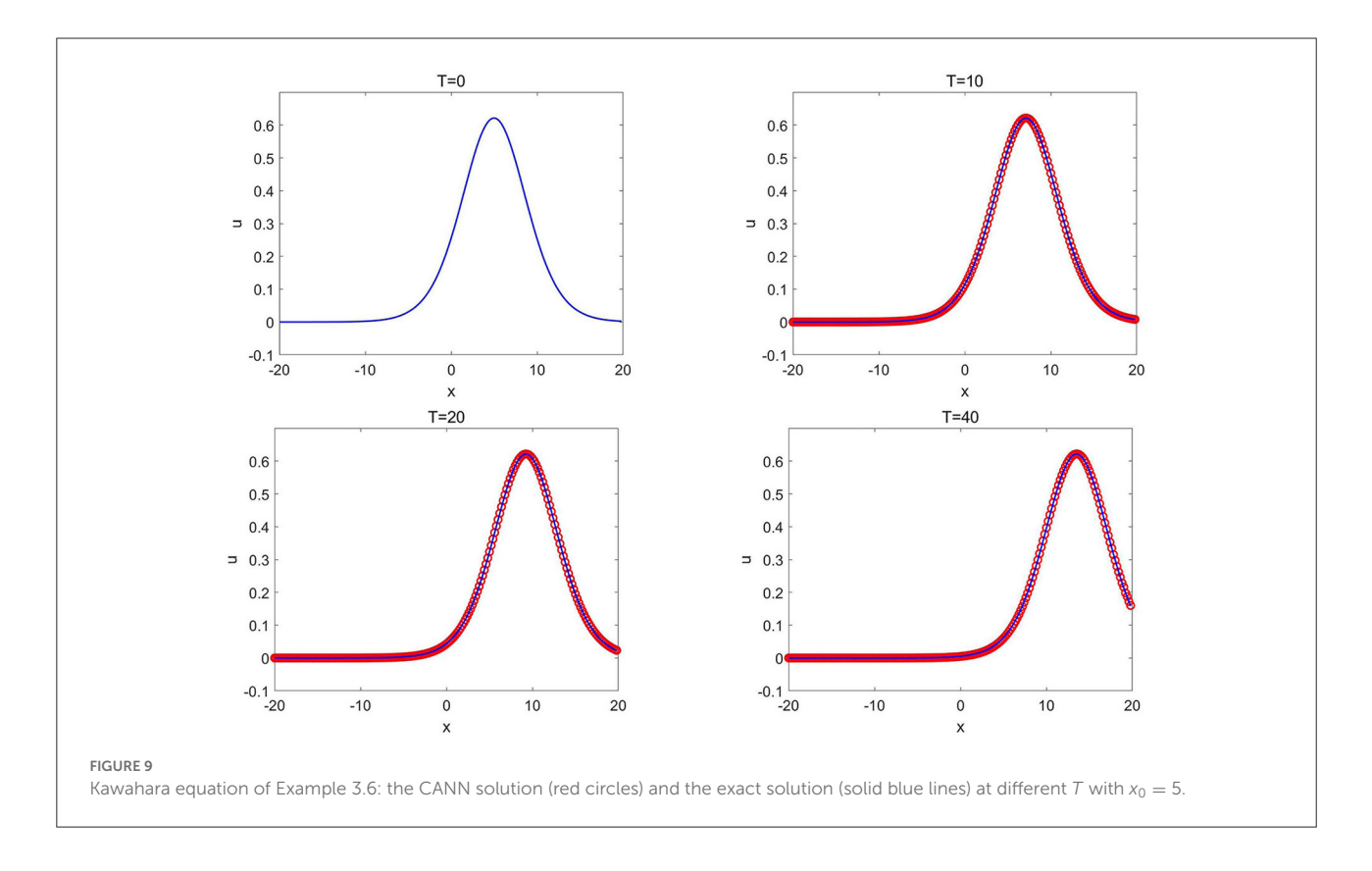

multiple of the time step since the time step  $\Delta t$  is chosen first and is a part of the CANN method (2.11).

#### 3.1. Third order KdV equations

In this subsection, we present numerical results for the third order generalized KdV equations (1.1) with the CANN method  $(2.11)$ .

**Example 3.1.** In this example, we consider the following classical KdV equation

$$
u_t + \left(\frac{u^2}{2}\right)_x + \epsilon u_{xxx} = 0 \tag{3.1}
$$

with  $\epsilon = 5 \times 10^{-4}$ . The computational domain is set as [0, 2], and periodic boundary conditions are applied. There exist classical soliton wave solutions [\[50\]](#page-18-24) given by

$$
u(x, t) = 3c \operatorname{sech}^{2}(\kappa(x - x_{0} - ct)), \tag{3.2}
$$

where  $x_0$  is the wave center, c relates to the wave amplitude and speed, and  $\kappa$  is determined by c and by the dispersive coefficient  $\epsilon$ via  $\kappa = \frac{1}{2}\sqrt{c/\epsilon}$ .

Now we explore the CANN method for the above soliton wave solutions of the KdV equation (3.1). We adopt the spatial mesh size  $\Delta x = 0.0125$  and large time step size  $\Delta t = \frac{\Delta x}{2}$  for setting up the CANN method. The network input vector

$$
\vec{V}_j^{in} = \left[\vec{u}_{j-12}^k, \dots, \vec{u}_{j-1}^k, \vec{u}_j^k, \vec{u}_{j+1}^k, \dots, \vec{u}_{j+9}^k\right]^T
$$
(3.3)

is considered since the wave propagates from left to right. The network structure consists of three hidden layers with 40, 20, and 10 neurons in the first, second, and third layers, respectively.

The training data set is generated from the solution of (3.2) with  $c = 0.3$  and  $x_0 = 0.5$ . A total of  $K = 2 \times 10^5$  epoch iterations are applied to train the network. After well trained, the CANN network solver is applied to test on a group of soliton solutions (3.2) with various values of  $c$  and  $x_0$ . For the first test, we fix the wave center location  $x_0 = 0.5$  in (3.2) and change the values of c relating to both wave speed and wave amplitude. [Table 1](#page-5-0) lists the  $L_2$  and  $L_{\infty}$  errors between the CANN solution and the exact solution at  $T = 0.25$  for different values of c. For the second test, we fix the wave speed/amplitude  $c = 0.3$  in (3.2) and change the locations of the wave center  $x_0$ . [Figure 3](#page-6-0) plots the simulations of the CANN method at  $T = 0.5$  with different locations  $x_0$ . It can be observed that the CANN method is able to accurately capture a decent collection of soliton waves (3.2) for the KdV equation (3.1).

**Example 3.2.** In this example, we consider the following generalized KdV equation

$$
u_t + u_x + (\frac{u^4}{4})_x + \epsilon u_{xxx} = 0 \tag{3.4}
$$

with  $\epsilon = 0.2058 \times 10^{-4}$  over the computational domain [-2, 3]. Zero boundary conditions are applied. Similar to (3.1), soliton wave solutions [\[7\]](#page-17-6) exist and are given by

$$
u(x, t) = A \operatorname{sech}^{\frac{2}{3}}(B(x - x_0) - \omega t). \tag{3.5}
$$

Here A is the wave amplitude, and  $x_0$  is the initial wave center. The wave frequency  $B = 3\sqrt{\frac{A^3}{40\epsilon}}$  is determined by A and  $\epsilon$ . The wave speed  $\omega$  is given by  $\omega = B(1 + \frac{A^3}{10})$ .

Similar to previous example, we set the spatial mesh size as  $\Delta x = 0.0125$  and the time step size as  $\Delta t = \frac{\Delta x}{2}$ . A relatively narrower network input vector

$$
\vec{V}_{j}^{in} = \left[\bar{u}_{j-3}^{k}, \bar{u}_{j-2}^{k}, \bar{u}_{j-1}^{k}, \bar{u}_{j}^{k}, \bar{u}_{j+1}^{k}, \bar{u}_{j+2}^{k}, \bar{u}_{j+3}^{k}\right]^{T}
$$
(3.6)

is adopted, and only one hidden layer of 40 neurons is taken for the network structure.

The training data set is generated from the soliton solution of (3.5) with  $A = 0.2275$  and  $x_0 = 0.5$ . A total of  $K =$  $2 \times 10^5$  epochs are applied for training the network. Once well trained, the network solver is applied to test on a group of soliton solutions (3.5) with different values of A and  $x_0$ . We show the  $L_2$  and  $L_{\infty}$  errors between the CANN simulation and the exact solution at  $T = 1$  in [Table 2.](#page-6-1) The left column lists the errors with the location  $x_0 = 0.5$  fixed but with different values of A in (3.5), while the right column lists the errors with  $A = 0.2275$  fixed but with different locations  $x_0$ . For the group of soliton solutions (3.5) with various values of A or  $x_0$ , the CANN approximations agree well with the exact solutions.

#### 3.2. Fully nonlinear *K*(*m*, *n*) equation

In this subsection, numerical tests with the CANN method for the fully nonlinear  $K(m, n)$  equations (1.2) are presented, where solutions with singular corners are typical, that are referred as compacton solutions; see e.g., [\[51,](#page-18-25) [52\]](#page-18-26) for more details.

**Example 3.3.** In this example, we consider the following  $K(2, 2)$ equation

$$
u_t + (u^2)_x + (u^2)_{xxx} = 0 \t\t(3.7)
$$

over the domain  $-20 \le x \le 20$  and with periodic boundary conditions. We study the CANN method to the canonical traveling wave solutions of

$$
u(x,t) = \begin{cases} \frac{4\lambda}{3} \cos^2\left(\frac{x-\lambda t}{4}\right), & |x-\lambda t| \le 2\pi, \\ 0 & \text{otherwise} \end{cases} \tag{3.8}
$$

given in [\[51\]](#page-18-25), where the parameter  $\lambda$  determines both the wave speed and the wave amplitude.

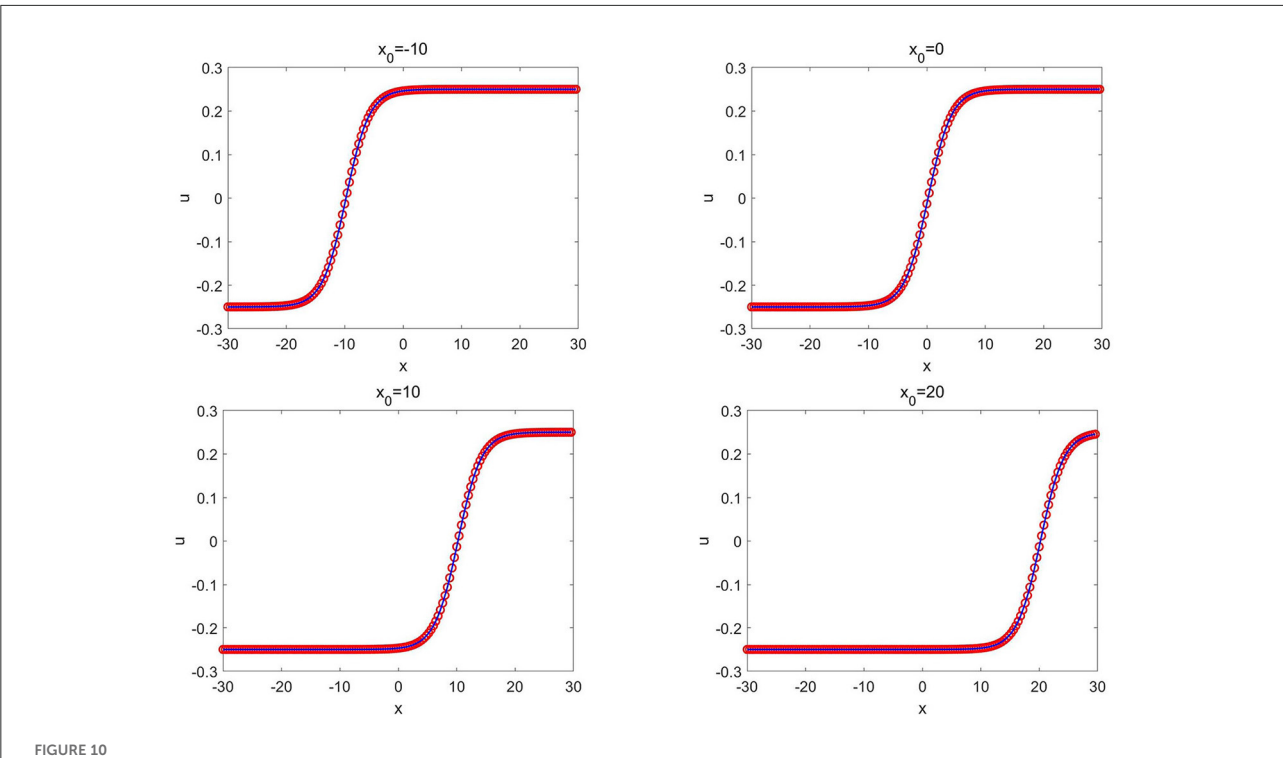

<span id="page-12-0"></span>

Ito's fifth order mKdV equation of Example 3.7: the CANN solution (red circles) and the exact solution (solid blue lines) at  $T = 1.0$  with different  $x_0$  where  $\kappa = 0.25$  is fixed.

<span id="page-12-1"></span>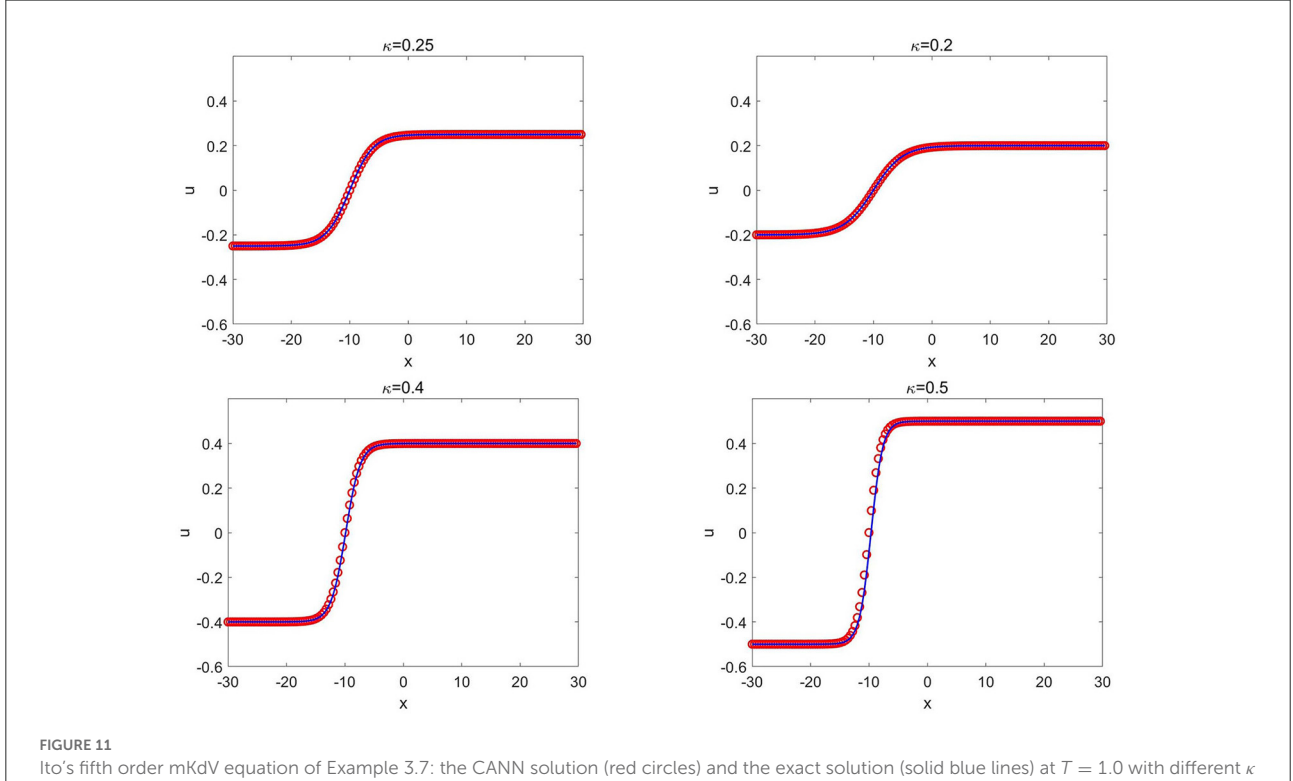

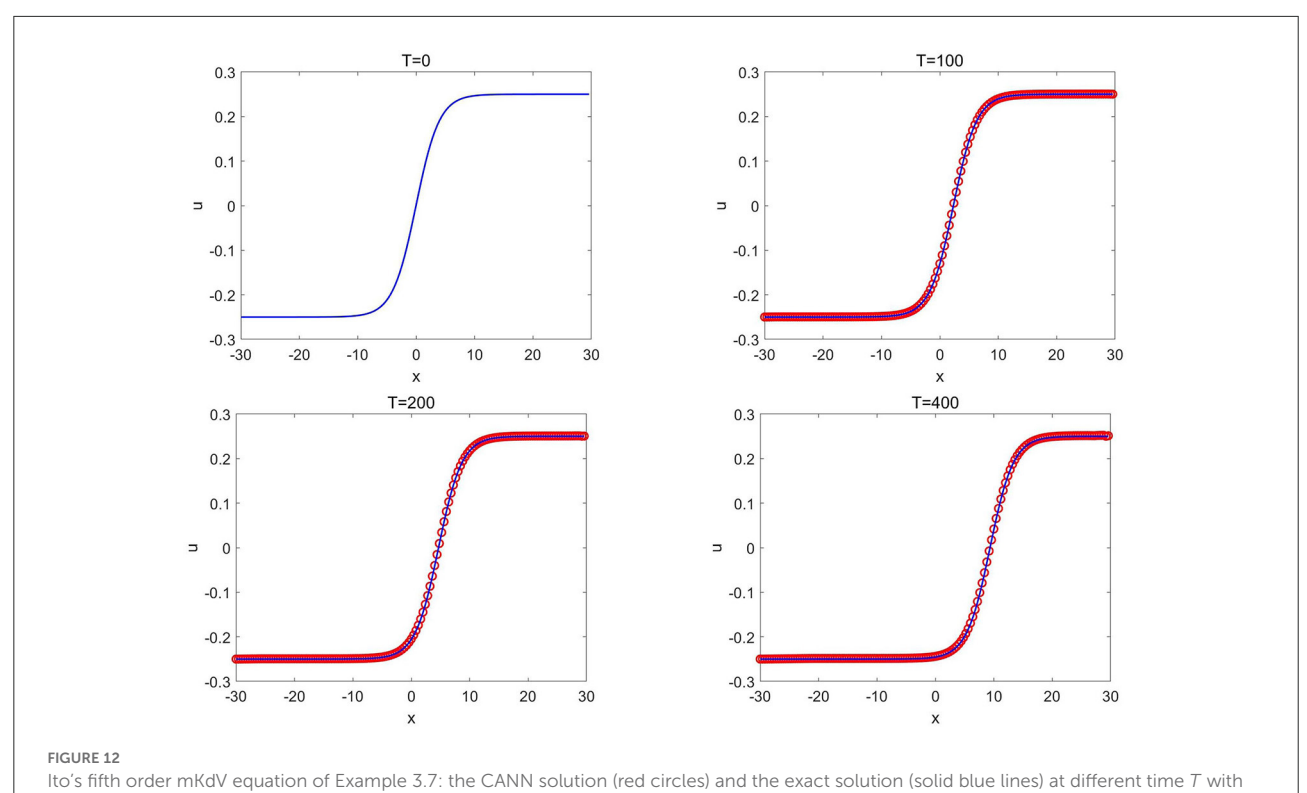

<span id="page-13-0"></span> $\kappa = 0.25$  and  $x_0 = 0$ .

<span id="page-13-1"></span>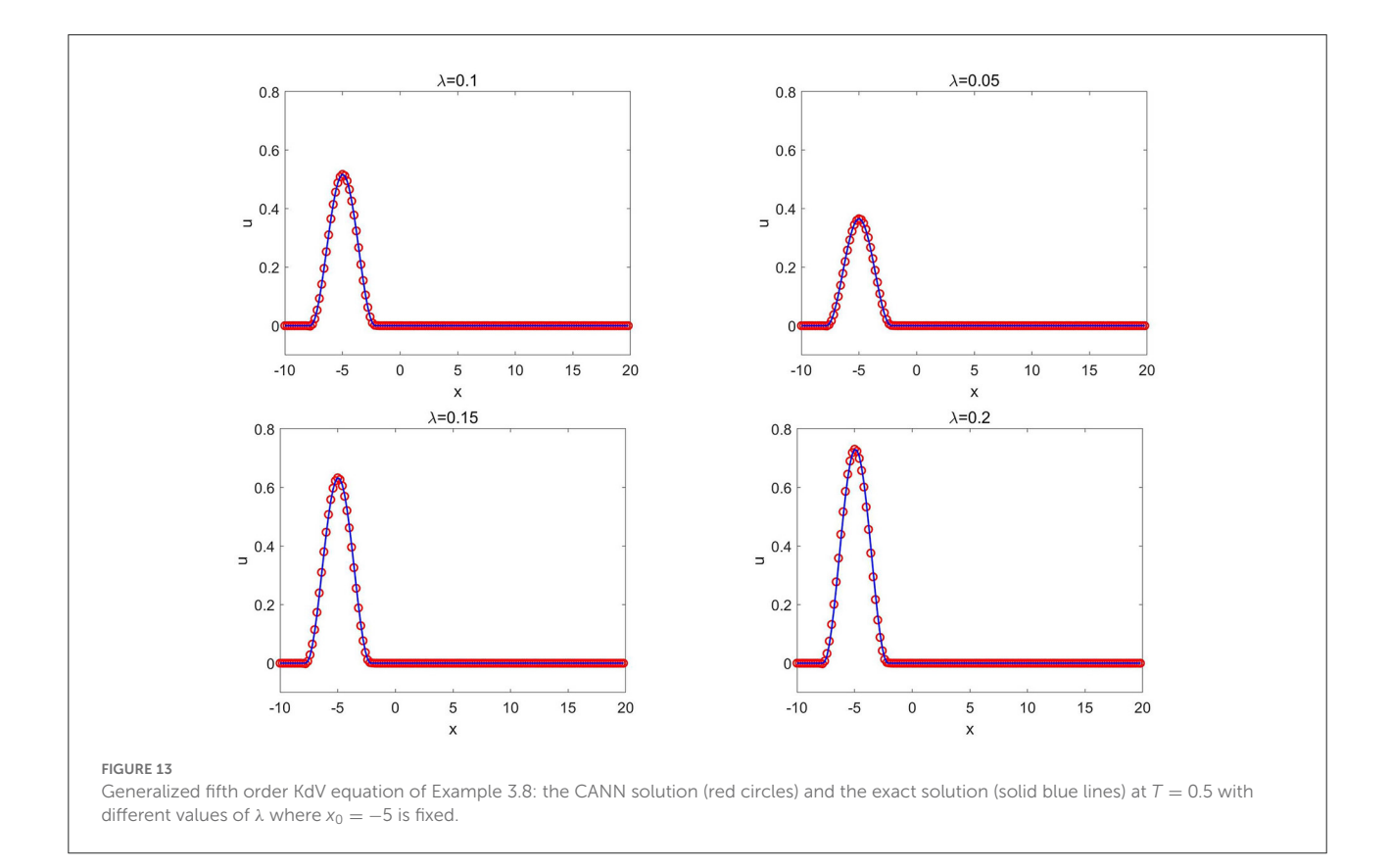

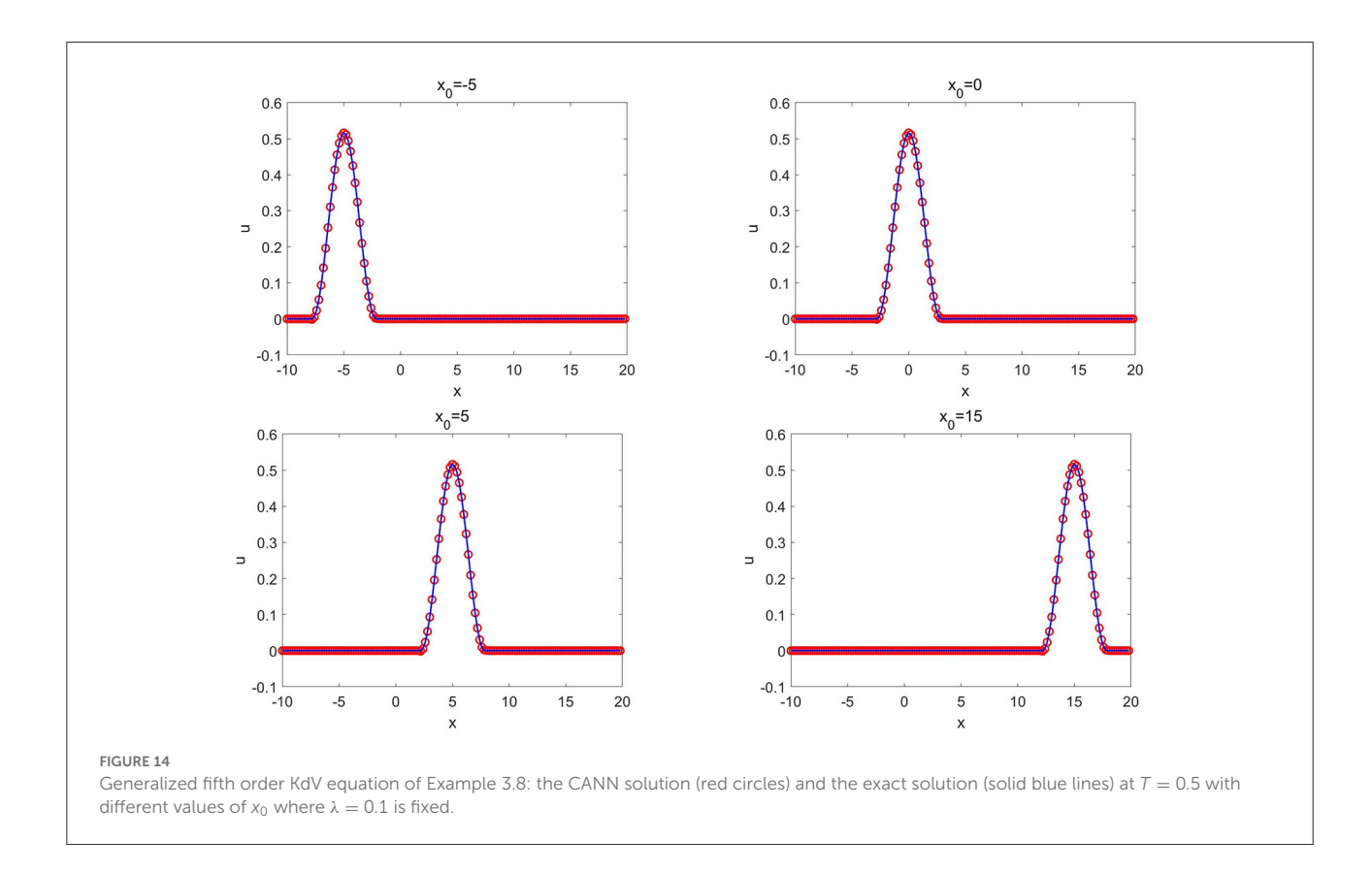

<span id="page-14-0"></span>For the CANN method, the spatial mesh size  $\Delta x = 0.1$ and the temporal mesh size  $\Delta t = \frac{\Delta x}{4}$  are taken. The network structure consists of two hidden layers with 40 and 20 neurons in the first and second layers, respectively. Due to the fact that the wave propagates from the left to right, the following neural network input vector is chosen

$$
\vec{V}_{j}^{in} = \left[\bar{u}_{j-9}^{k}, \dots, \bar{u}_{j-1}^{k}, \bar{u}_{j}^{k}, \bar{u}_{j+1}^{k}, \dots, \bar{u}_{j+6}^{k}\right]^{T}.
$$
 (3.9)

The training data set is generated from the compacton solution of (3.8) with  $\lambda = 1$ . A total of  $K = 2 \times 10^5$  epochs are used to train the network. After well trained, the network solver is applied to simulate the evolution of the compacton (3.8) with different  $\lambda$  values. [Figure 4](#page-7-0) plots the CANN solutions at  $T = 0.5$ with different  $\lambda$ . The CANN method trained from  $\lambda = 1$  can be generalized to the compactons (3.8) with different values of  $\lambda$ not far away from 1.

#### 3.3. The KdV-Burgers equations

In this subsection, we present numerical results for the compound KdV-Burgers equation (1.3) in the form of

$$
u_t + \alpha u u_x + \mu u^2 u_x + \beta u_{xx} - \epsilon u_{xxx} = 0, \qquad (3.10)
$$

where  $\alpha$ ,  $\mu$ ,  $\beta$ , and  $\epsilon$  are the constants to balance the convection, diffusion, and dispersive effects. These equations can be considered as a composition of the KdV and Burgers equations. We refer to  $\lceil 3 \rceil$  for more details of the equations and to [\[53\]](#page-18-27) for the explicit form of exact solutions in (3.10).

**Example 3.4.** In this example, we consider the KdV-Burgers equation

$$
u_t + \alpha u u_x + \beta u_{xx} - \epsilon u_{xxx} = 0 \qquad (3.11)
$$

over the computational domain  $-20 \le x \le 20$  with  $\alpha = 1, \epsilon =$ 1, and  $\beta = -2$ . We study a group of traveling waves given by

$$
u(x,t) = -\frac{3\beta^2}{25\alpha\epsilon} \operatorname{sech}^2 \frac{1}{2} (cx + \omega t + \theta)
$$
  
+ 
$$
\frac{6\beta^2}{25\alpha\epsilon} \tanh \frac{1}{2} (cx + \omega t + \theta) - \frac{6\beta^2}{25\alpha\epsilon} + b,
$$

where c and  $\omega$  are determined by  $c = \frac{\beta}{5\epsilon}$  and  $\omega = \frac{\alpha\beta b}{5\epsilon} - \frac{6\beta^3}{125\epsilon}$  $\overline{1256}$ with b and  $\theta$  being arbitrary constants. Exact solutions at the boundaries are applied.

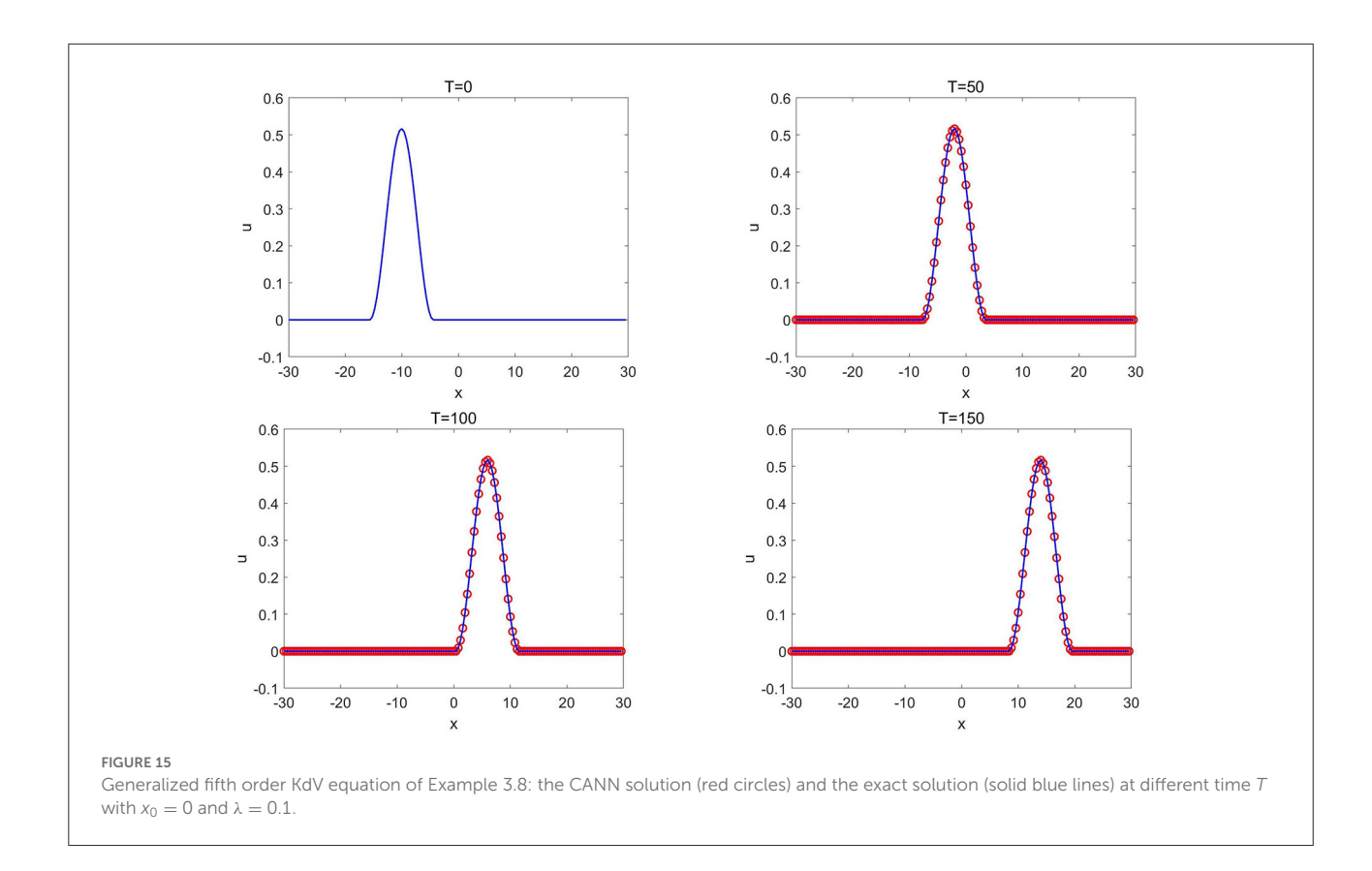

<span id="page-15-0"></span>For the simulation, we choose  $\Delta x = 0.0125$  and  $\Delta t = \frac{\Delta x}{2}$ . The network contains two hidden layers with 40 neurons in the first layer and 20 neurons in the second layer. The network input vector is taken as

$$
\vec{V}_j^{in} = \left[\vec{u}_{j-9}^k, \dots, \vec{u}_{j-1}^k, \vec{u}_j^k, \vec{u}_{j+1}^k, \dots, \vec{u}_{j+6}^k\right]^T. \tag{3.12}
$$

The training data set is generated from the wave solution (3.12) with  $b = 0$  and  $\theta = 0$ . A total of  $K = 1 \times 10^5$  epochs are applied to train the network. After well-trained, the network solver is applied to solve wave solutions  $(3.12)$  with various values of  $b$ and  $\theta$ . We first fix  $b = 0$  in (3.12 and change the values of  $\theta$ and plot the CANN simulations in [Figure 5.](#page-8-0) We then fix  $\theta = 0$ and change the values of  $b$ , and plot the CANN simulations in [Figure 6.](#page-8-1) It can be observed that the CANN method can be well-generalized to a family of wave solutions in the form of (3.12).

**Example 3.5.** In this example, we consider the mKdV-Burgers equation

$$
u_t + \mu u^2 u_x + \beta u_{xx} - \epsilon u_{xxx} = 0 \tag{3.13}
$$

with  $\mu = 1.5$ ,  $\beta = -1 \times 10^{-4}$ , and  $\epsilon = 1$ . The computational domain is taken as  $-10 \le x \le 10$ . We study the following group of traveling wave solutions

$$
u(x,t) = \frac{c}{2} \sqrt{\frac{6\epsilon}{\mu}} \left( \tanh\frac{1}{2}(cx + \omega t + \theta) + 1 \right) + b,\qquad(3.14)
$$

where  $c = \frac{1}{3\epsilon} \left( \beta - \mu ab \sqrt{\frac{6\epsilon}{\mu}} \right)$  and  $\omega = \epsilon^3 - \beta c^2 - \mu a^2 b^2 c$  with  $a > 0$ , b, and  $\theta$  being arbitrary constants. Exact solutions are applied as the given Dirichlet boundary condition for the CANN method.

The mesh sizes  $\Delta x = 0.0125$  and  $\Delta t = \frac{\Delta x}{8}$  are used to set up the CANN method. We adopt the following network input vector

$$
\vec{V}_{j}^{in} = \left[\bar{u}_{j-9}^k, \dots, \bar{u}_{j-1}^k, \bar{u}_j^k, \bar{u}_{j+1}^k, \dots, \bar{u}_{j+6}^k\right]^T. \tag{3.15}
$$

The network structure is composed of three hidden layers with 40, 20, and 10 neurons in the first, second, and third layers, respectively. The training data set is generated from the solution of (3.14) with  $a = 1$ ,  $b = 1$ , and  $\theta = 0$ . A total of  $K = 2 \times 10^5$ epochs are applied for training the network. After well trained, the network solver is applied to solve a group of wave solutions (3.14) with various values of a, b, and  $\theta$ . [Figure 7](#page-9-0) shows the simulation of the CANN method with different values of a, b, and  $\theta$ . We observe that the network solver can approximate the mKdV-Burgers equation well. The CANN method can be generalized to a large class of wave solutions in (3.14).

#### 3.4. Fifth order KdV equations

In this section, we extend the study of the CANN method to the fifth order KdV equations (1.4).

**Example 3.6.** In this example, we consider the Kawahara equation

$$
u_t + u u_x + u_{xxxx} - u_{xxxxx} = 0 \t\t(3.16)
$$

over the domain  $-20 \le x \le 20$  with zero boundary conditions. We study the group of soliton wave solutions [\[5\]](#page-17-4) given by

$$
u(x,t) = \frac{105}{169} \operatorname{sech}^4\left(\frac{1}{2\sqrt{13}}(x - \frac{36}{169}t - x_0)\right),\tag{3.17}
$$

where the wave center  $x_0$  is an arbitrary constant.

To set up the CANN method, we take  $\Delta x = 0.0125$  and  $\Delta t = \frac{\Delta x}{2}$  and adopt the following network input vector

$$
\vec{V}_{j}^{in} = \left[\bar{u}_{j-6}^{k}, \dots, \bar{u}_{j-1}^{k}, \bar{u}_{j}^{k}, \bar{u}_{j+1}^{k}, \bar{u}_{j+2}^{k}, \bar{u}_{j+3}^{k}\right]^{T}.
$$
 (3.18)

The structure of the network contains two hidden layers with 40 neurons in the first layer and 20 neurons in the second layer. The training data set is generated from the solution (3.17) with  $x_0 = 0$ . A total of  $K = 2 \times 10^5$  epochs are applied to train the network. Once well trained, the network solver is applied to solve a group of solutions (3.17) with different values of  $x_0$ . [Figure 8](#page-10-0) presents the CANN simulations with  $x_0$  changing from  $-10$  to 10. The CANN solutions match well with the exact solutions, and the CANN method can be applied to solve the group of wave solutions (3.17) with indistinguishable generalization error.

Moreover, we run the CANN solver for long time simulation to test the stability of the method. [Figure 9](#page-10-1) shows the CANN approximation to the solution (3.17) with  $x_0 = 5$  at  $T =$ 0, 10, 20, and 40. The method generates little numerical dissipation and dispersive error after long time simulation.

**Example 3.7.** In this example, we consider Ito's fifth order mKdV equation [\[4\]](#page-17-3)

$$
u_t + (6u^5 + 5\alpha u(u^2)_{xx} - u_{xxxx})_x = 0 \tag{3.19}
$$

with  $\alpha = -1$ . The computational domain is [-30,30]. We consider to approximate the group of wave solutions in the form of

$$
u(x,t) = \kappa \tanh(\kappa(x - \omega t - x_0)). \tag{3.20}
$$

With the wave amplitude κ chosen, the wave speed is determined by  $\omega = 6\kappa^4$ . Here  $x_0$  is the wave center. Dirichlet boundary conditions from the exact solutions are applied.

For the CANN method, we set  $\Delta x = 0.0125$  and choose  $\Delta t = \frac{\Delta x}{2}$ . The network input vector

$$
\vec{V}_j^{in} = \left[\bar{u}_{j-6}^k, \dots, \bar{u}_{j-1}^k, \bar{u}_j^k, \bar{u}_{j+1}^k, \dots, \bar{u}_{j+6}^k\right]^T
$$
 (3.21)

is adopted. The structure of the network consists of two hidden layers with 40 neurons in the first layer and 20 neurons in the second layer. The training data set is generated from the solution (3.20) with  $\kappa = 0.25$  and  $x_0 = -10$ . A total of  $K = 2 \times 10^5$ epochs are applied for training the network.

Once well-trained, the network solver is applied to solve a group of wave solutions (3.20) with different values of  $\kappa$ and  $x_0$ . We first fix  $\kappa = 0.25$  and change the locations of  $x_0$ , and show the CANN simulations in [Figure 10.](#page-12-0) [Figure 11](#page-12-1) show the CANN simulations with the fixed location  $x_0$  =  $-10$  but with different values of  $\kappa$ . The CANN method can be generalized to a family of wave solutions (3.20) over the range  $-10 \le x_0 \le 20$  and  $0.25 \le \kappa \le 0.5$ . We also test the CANN method to approximate the solution (3.20) with  $x_0 = 0$ and  $\kappa$  = 0.25 for long time simulation. [Figure 12](#page-13-0) shows the CANN simulations at  $T = 0$ , 100, 200, and 1, 000. The CANN method well-captures the wave evolution for this very long time run.

**Example 3.8.** In this example, we consider the generalized fifth order KdV equation [\[52\]](#page-18-26)

$$
u_t + (u^3)_x + (u(u^2)_{xx})_x + \delta(u(u^2)_{xxxx})_x = 0 \tag{3.22}
$$

with  $\delta = 0.16$ . The computational domain is taken as  $-10 \le x \le$ 20 and periodic boundary conditions are applied. This is a fifth order equation involving nonlinear first order, third order, and fifth order terms. We consider the following group of compacton solutions

$$
u(x,t) = \begin{cases} \sqrt{\frac{8}{3}\lambda} \cos^2\left(\sqrt{\Delta - (x - \lambda t - x_0)/2}\right), \\ |\sqrt{\Delta - (x - \lambda t - x_0)}| \le \pi, \\ 0, \\ \text{otherwise,} \end{cases} \tag{3.23}
$$

where  $\Delta_{-} = (1 - \sqrt{1 - 4\delta})/2\delta$  with the wave center  $x_0$  and the wave speed/amplitude λ being arbitrary constants.

The spatial mesh size  $\Delta x = 0.0125$  and the time step size  $\Delta t = \frac{\Delta x}{2}$  are taken to set up the CANN method. The network input vector

$$
\vec{V}_j^{in} = \left[ \vec{u}_{j-12}^k, \dots, \vec{u}_{j-1}^k, \vec{u}_j^k, \vec{u}_{j+1}^k, \dots, \vec{u}_{j+9}^k \right]^T \tag{3.24}
$$

is chosen. The structure of the network consists of three hidden layers with 40 neurons in the first, 20 neurons in the second and 10 neurons in the third layers. The training data set is generated from the solution (3.23) with  $\lambda = 0.1$ and  $x_0 = -5$ . The total number of epoch iterations is set as  $K = 2 \times 10^5$ .

After well-trained, the network solver is applied to solve a group of compacton solutions (3.23) with different values of  $\lambda$  and  $x_0$ . [Figure 13](#page-13-1) shows the CANN simulations with different values of  $\lambda$  while  $x_0$  = −5 is fixed. [Figure 14](#page-14-0) shows the CANN simulations with different values of  $x_0$ while  $\lambda$  = 0.1 is fixed. The CANN method can be generalized and accurately approximate the solutions (3.23) over the range  $0.05 \le \lambda \le 0.2$  and  $-5 \le x_0 \le$ 15. We also test this example for long time simulation (up to T = 150) for the solution (3.23) with  $\lambda$  = 0.1 and  $x_0 = 0$  and plot the solutions at  $T =$ 0, 50, 100, and 150 in [Figure 15.](#page-15-0) The CANN method can approximate the single compacton propagation well after long time simulation.

# 4. Conclusions

In this paper, we investigate the CANN method for solving four classes of KdV type equations involving third order or fifth order derivatives. This method is based on the integral formulation of the equation as the finite volume method and apply a feedforward network to learn the cell average between two consecutive time steps. The training data set is generated by one generic initial value of the given PDE, i.e., one single solution trajectory, and the training process uses multiple time levels (five time steps) of cell averages to maintain the stability and control the accumulation errors in time. Once well trained, the CANN solver can be applied to solve a group of initial values problems with insignificant generalization error. Numerical tests for four classes of the KdV equations are carried out to verify that the CANN method can be generalized to a group of PDEs with different wave amplitudes, different wave centers, or even different wave speed. Although this paper restricts on uniform mesh, it is worth mentioning that the proposed CANN method is a finite volume type neural network method which inherits the advantage and flexibility on geometry and thus can also work well on non-uniform regular mesh in space. Investigation on nonuniform temporal sizes and applications for more complicated nonlinear PDEs will be conducted in the future work.

# Data availability statement

The original contributions presented in the study are included in the article/supplementary material, further inquiries can be directed to the corresponding author.

# Author contributions

YC, JY, and XZ contributed to conception and design of the study. YC performed all the numerical simulations and wrote the first draft of the manuscript. JY and XZ revised critically for important content. All authors contributed to manuscript revision, read, and approved the submitted version.

# Funding

Research work of JY was partially supported by the NSF grant DMS-1620335 and Simons Foundation grant 637716. Research work of XZ was partially supported by the NSFC Grant 11871428.

# Conflict of interest

The authors declare that the research was conducted in the absence of any commercial or financial relationships that could be construed as a potential conflict of interest.

### Publisher's note

All claims expressed in this article are solely those of the authors and do not necessarily represent those of their affiliated organizations, or those of the publisher, the editors and the reviewers. Any product that may be evaluated in this article, or claim that may be made by its manufacturer, is not guaranteed or endorsed by the publisher.

## References

<span id="page-17-0"></span>1. Qiu C, Yan J. Cell-average based neural network method for hyperbolic and parabolic partial differential equations. arXiv:210700813. (2021).

<span id="page-17-1"></span>2. Korteweg DJ, de Vries G. On the change of form of long waves advancing in a rectangular canal, and on a new type of long stationary waves. Philos Mag Ser 5. (1895) 39:422–43. doi: [10.1080/14786449508620739](https://doi.org/10.1080/14786449508620739)

<span id="page-17-2"></span>3. Su CH, Gardner CS. Korteweg-de Vries equation and generalizations. III. Derivation of the Korteweg-de Vries equation and Burgers equation. J Math Phys. (1969) 10:536–9. doi: [10.1063/1.1664873](https://doi.org/10.1063/1.1664873)

<span id="page-17-3"></span>4. Ito M. An extension of nonlinear evolution equations of the KdV (mKdV) type to higher orders. J Phys Soc Jpn. (1980) 49:771–8. doi: [10.1143/JPSJ.49.771](https://doi.org/10.1143/JPSJ.49.771)

<span id="page-17-4"></span>5. Yamamoto Y, Iti Takizawa E. On a solution on non-linear time-evolution equation of fifth order. J Phys Soc Jpn[. \(1981\) 50:1421–2. doi: 10.1143/JPSJ.](https://doi.org/10.1143/JPSJ.50.1421) 50.1421

6. Canosa J, Gazdag J. The Korteweg-de Vries-Burgers equation. J Comput Phys. (1977) 23:393–403. doi: [10.1016/0021-9991\(77\)90070-5](https://doi.org/10.1016/0021-9991(77)90070-5)

<span id="page-17-6"></span>7. Bona JL, Dougalis VA, Karakashian OA, McKinney WR. Computations of blow-up and decay for periodic solutions of the generalized Korteweg-<br>de Vries-Burgers equation. Appl Numer Math. (1992) 10:335-55. Vries-Burgers equation. Appl Numer Math. doi: [10.1016/0168-9274\(92\)90049-J](https://doi.org/10.1016/0168-9274(92)90049-J)

8. Yan J, Shu CW. A local discontinuous Galerkin method for KdV type equations. SIAM J Numer Anal. (2002) 40:769–91. doi: [10.1137/S0036142901390378](https://doi.org/10.1137/S0036142901390378)

9. Xu Y, Shu CW. Local discontinuous Galerkin methods for three classes of nonlinear wave equations. J Comput Math. (2004) 22:250–74.

<span id="page-17-5"></span>10. Ahmat M, Qiu J. Compact ETDRK scheme for nonlinear dispersive wave equations. Comput Appl Math. (2021) 40:286. doi: [10.1007/s40314-021-01687-0](https://doi.org/10.1007/s40314-021-01687-0)

11. E W. A proposal on machine learning via dynamical systems. Commun Math Stat. (2017) 5:1–11. doi: [10.1007/s40304-017-0103-z](https://doi.org/10.1007/s40304-017-0103-z)

<span id="page-18-1"></span>12. Ruthotto L, Haber E. Deep neural networks motivated by partial differential equations. J Math Imaging Vis. (2020) 62:352–64. doi: [10.1007/s10851-019-00903-1](https://doi.org/10.1007/s10851-019-00903-1)

<span id="page-18-2"></span>13. Rudy SH, Brunton SL, Proctor JL, Kutz JN. Data-driven discovery of partial differential equations. Sci Adv. (2017) 3:e1602614. doi: [10.1126/sciadv.1602614](https://doi.org/10.1126/sciadv.1602614)

<span id="page-18-3"></span>14. Long Z, Lu Y, Dong B. PDE-Net 2.0: learning PDEs from data with a numeric-symbolic hybrid deep network. J Comput Phys. (2019) 399:108925. doi: [10.1016/j.jcp.2019.108925](https://doi.org/10.1016/j.jcp.2019.108925)

<span id="page-18-4"></span>15. Beck C, E W, Jentzen A. Machine learning approximation algorithms for high-dimensional fully nonlinear partial differential equations and secondorder backward stochastic differential equations. J Nonlin Sci. (2019) 29:1563–619. doi: [10.1007/s00332-018-9525-3](https://doi.org/10.1007/s00332-018-9525-3)

16. Lye KO, Mishra S, Ray D. Deep learning observables in computational fluid dynamics. J Comput Phys. (2020) 410:109339. doi: [10.1016/j.jcp.2020.109339](https://doi.org/10.1016/j.jcp.2020.109339)

<span id="page-18-5"></span>17. Khoo Y, Lu J, Ying L. Solving parametric PDE problems with artificial neural networks. Eur J Appl Math[. \(2021\) 32:421–35. doi: 10.1017/S09567925200](https://doi.org/10.1017/S0956792520000182) 00182

<span id="page-18-6"></span>18. Chan S, Elsheikh AH. A machine learning approach for efficient uncertainty quantification using multiscale methods. J Comput Phys. (2018) 354:493–511. doi: [10.1016/j.jcp.2017.10.034](https://doi.org/10.1016/j.jcp.2017.10.034)

19. Zhu Y, Zabaras N. Bayesian deep convolutional encoder–decoder networks for surrogate modeling and uncertainty quantification. J Comput Phys. (2018) 366:415–47. doi: [10.1016/j.jcp.2018.04.018](https://doi.org/10.1016/j.jcp.2018.04.018)

20. Tripathy RK, Bilionis I. Deep UQ: learning deep neural network surrogate models for high dimensional uncertainty quantification. J Comput Phys. (2018) 375:565–88. doi: [10.1016/j.jcp.2018.08.036](https://doi.org/10.1016/j.jcp.2018.08.036)

21. Zhang D, Lu L, Guo L, Karniadakis GE. Quantifying total uncertainty in physics-informed neural networks for solving forward and inverse stochastic problems. J Comput Phys[. \(2019\) 397:108850. doi: 10.1016/j.jcp.2019.](https://doi.org/10.1016/j.jcp.2019.07.048) 07.048

22. Winovich N, Ramani K, Lin G. ConvPDE-UQ: convolutional neural networks with quantified uncertainty for heterogeneous elliptic partial differential equations on varied domains. J Comput Phys. (2019) 394:263–79. doi: [10.1016/j.jcp.2019.05.026](https://doi.org/10.1016/j.jcp.2019.05.026)

23. Zhao Y, Mao Z, Guo L, Tang Y, Karniadakis GE. A spectral method for stochastic fractional PDEs using dynamically-orthogonal/bi-orthogonal decomposition. J Comput Phys[. \(2022\) 461:111213. doi: 10.1016/j.jcp.2022.](https://doi.org/10.1016/j.jcp.2022.111213) 111213

<span id="page-18-7"></span>24. Guo L, Wu H, Zhou T. Normalizing field flows: solving forward and inverse stochastic differential equations using physics-informed flow models. J Comput Phys. (2022) 461:111202. doi: [10.1016/j.jcp.2022.111202](https://doi.org/10.1016/j.jcp.2022.111202)

<span id="page-18-8"></span>25. Ray D, Hesthaven JS. An artificial neural network as a troubled-cell indicator. J Comput Phys. (2018) 367:166-191. doi: [10.1016/j.jcp.2018.04.029](https://doi.org/10.1016/j.jcp.2018.04.029)

<span id="page-18-9"></span>26. Wang Y, Shen Z, Long Z, Dong B. Learning to discretize: solving 1D scalar conservation laws via deep reinforcement learning. Commun Comput Phys. (2020) 28:2158–79. doi: [10.4208/cicp.OA-2020-0194](https://doi.org/10.4208/cicp.OA-2020-0194)

<span id="page-18-10"></span>27. Sun Z, Wang S, Chang LB, Xing Y, Xiu D. Convolution neural network shock detector for numerical solution of conservation laws. Commun Comput Phys. (2020) 28:2075–108. doi: [10.4208/cicp.OA-2020-0199](https://doi.org/10.4208/cicp.OA-2020-0199)

<span id="page-18-11"></span>28. Yu X, Shu CW. Multi-layer perceptron estimator for the total variation bounded constant in limiters for discontinuous Galerkin methods. La Matemat. (2022) 1:53–84. doi: [10.1007/s44007-021-00004-9](https://doi.org/10.1007/s44007-021-00004-9)

<span id="page-18-12"></span>29. Cybenko G. Approximation by superpositions of a sigmoidal function. Math Control Signals Syst[. \(1989\) 2:303–14. doi: 10.1007/BF025](https://doi.org/10.1007/BF02551274) 51274

30. Barron AR. Universal approximation bounds for superpositions of a sigmoidal function. IEEE Trans Inform Theory. (1993) 39:930–45. doi: [10.1109/18.256500](https://doi.org/10.1109/18.256500)

<span id="page-18-13"></span>31. Leshno M, Lin VY, Pinkus A, Schocken S. Multilayer feedforward networks with a nonpolynomial activation function can approximate any function. Neural Netw. (1993) 6:861-7. doi: 10.1016/S0893-6080(05) 80131-5

<span id="page-18-14"></span><span id="page-18-0"></span>32. Lagaris I, Likas A, Fotiadis D. Artificial neural networks for solving ordinary and partial differential equations. IEEE Trans Neural Netw. (1998) 95:987–1000. doi: [10.1109/72.712178](https://doi.org/10.1109/72.712178)

33. Rudd K, Ferrari S. A constrained integration (CINT) approach to solving partial differential equations using artificial neural networks. Neurocomputing. (2015) 155:277–85. doi: [10.1016/j.neucom.2014.11.058](https://doi.org/10.1016/j.neucom.2014.11.058)

34. Berg J, Nyström K. A unified deep artificial neural network approach to partial differential equations in complex geometries. Neurocomputing. (2018) 317:28–41. doi: [10.1016/j.neucom.2018.06.056](https://doi.org/10.1016/j.neucom.2018.06.056)

35. Sirignano J, Spiliopoulos K. DGM: a deep learning algorithm for solving partial differential equations. J Comput Phys. (2018) 375:1339–64. doi: [10.1016/j.jcp.2018.08.029](https://doi.org/10.1016/j.jcp.2018.08.029)

36. Zang Y, Bao G, Ye X, Zhou H. Weak adversarial networks for highdimensional partial differential equations. J Comput Phys. (2020) 411:109409. doi: [10.1016/j.jcp.2020.109409](https://doi.org/10.1016/j.jcp.2020.109409)

<span id="page-18-15"></span>37. Cai Z, Chen J, Liu M. Least-squares ReLU neural network (LSNN) method for linear advection-reaction equation. J Comput Phys. (2021) 2021:110514. doi: [10.1016/j.jcp.2021.110514](https://doi.org/10.1016/j.jcp.2021.110514)

<span id="page-18-16"></span>38. Raissi M, Perdikaris P, Karniadakis GE. Physics-informed neural networks: a deep learning framework for solving forward and inverse problems involving nonlinear partial differential equations. J Comput Phys. (2019) 378:686–707. doi: [10.1016/j.jcp.2018.10.045](https://doi.org/10.1016/j.jcp.2018.10.045)

39. Raissi M. Deep hidden physics models: Deep learning of nonlinear partial differential equations. J Mach Learn Res. (2018) 19:932–55.

40. Raissi M, Yazdani A, Karniadakis GE. Hidden fluid mechanics: learning velocity and pressure fields from flow visualizations. Science. (2020) 367:1026–30. doi: [10.1126/science.aaw4741](https://doi.org/10.1126/science.aaw4741)

41. Sun Y, Zhang L, Schaeffer H. NeuPDE: Neural network based ordinary and partial differential equations for modeling time-dependent data. In: Proceedings of The First Mathematical and Scientific Machine Learning Conference. (2020). p. 352–72.

42. Li Y, Lu J, Mao A. Variational training of neural network approximations of solution maps for physical models. J Comput Phys. (2020) 409:109338. doi: [10.1016/j.jcp.2020.109338](https://doi.org/10.1016/j.jcp.2020.109338)

<span id="page-18-17"></span>43. Lu Y, Wang L, Xu W. Solving multiscale steady radiative transfer equation using neural networks with uniform stability. Res Math Sci. (2022) 45:9. doi: [10.1007/s40687-022-00345-z](https://doi.org/10.1007/s40687-022-00345-z)

<span id="page-18-18"></span>44. Li Z, Kovachki NB, Azizzadenesheli K, Liu B, Bhattacharya K, Stuart AM, et al. Neural operator: graph Kernel network for partial differential equations. In: ICLR 2020 Workshop on Integration of Deep Neural Models and Differential Equations. (2020).

<span id="page-18-19"></span>45. Li Z, Kovachki NB, Azizzadenesheli K, Liu B, Bhattacharya K, Stuart AM, et al. Fourier neural operator for parametric partial differential equations. In: International Conference on Learning Representations. (2020).

<span id="page-18-20"></span>46. Wu K, Xiu D. Data-driven deep learning of partial differential equations in modal space. J Comput Phys. (2020) 408:109307. doi: [10.1016/j.jcp.2020.109307](https://doi.org/10.1016/j.jcp.2020.109307)

<span id="page-18-21"></span>47. Bilotta E, Pantano P. Cellular nonlinear networks meet KdV equation: a new paradigm. Int J Bifurc Chaos. (2013) 23:1330003-8125. doi: [10.1142/S0218127413300036](https://doi.org/10.1142/S0218127413300036)

<span id="page-18-22"></span>48. Shen Z, Yang H, Zhang S. Neural network approximation: three hidden layers are enough. Neural Netw. (2021) 141:160–73. doi: [10.1016/j.neunet.2021.04.011](https://doi.org/10.1016/j.neunet.2021.04.011)

<span id="page-18-23"></span>49. Loshchilov I, Hutter F. Decoupled weight decay regularization. In: International Conference on Learning Representations. (2018).

<span id="page-18-24"></span>50. Debussche A, Printems J. Numerical simulation of the stochastic Korteweg-de Vries equation. Phys D. (1999) 134:200–26. doi: [10.1016/S0167-2789\(99\)00072-X](https://doi.org/10.1016/S0167-2789(99)00072-X)

<span id="page-18-25"></span>51. Rosenau P, Hyman JM. Compactons: solitons with finite wavelength. Phys Rev Lett. (1993) 70:564-567. doi: [10.1103/PhysRevLett.70.564](https://doi.org/10.1103/PhysRevLett.70.564)

<span id="page-18-26"></span>52. Rosenau P, Levy D. Compactons in a class of nonlinearly quintic equations. Phys Lett A. (1999) 252:297–306. doi: [10.1016/S0375-9601\(99\)00012-2](https://doi.org/10.1016/S0375-9601(99)00012-2)

<span id="page-18-27"></span>53. Wang M. Exact solutions for a compound KdV-Burgers equation. Phys Lett A. (1996) 213:279–87. doi: [10.1016/0375-9601\(96\)00103-X](https://doi.org/10.1016/0375-9601(96)00103-X)